# **FUNDAMENTOS LEGAIS DO SCDP**

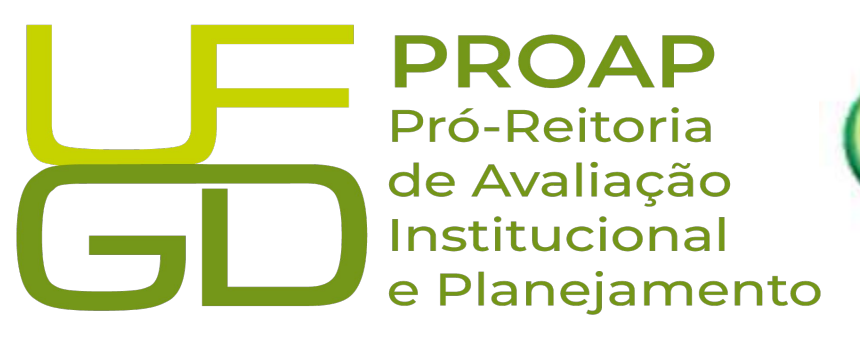

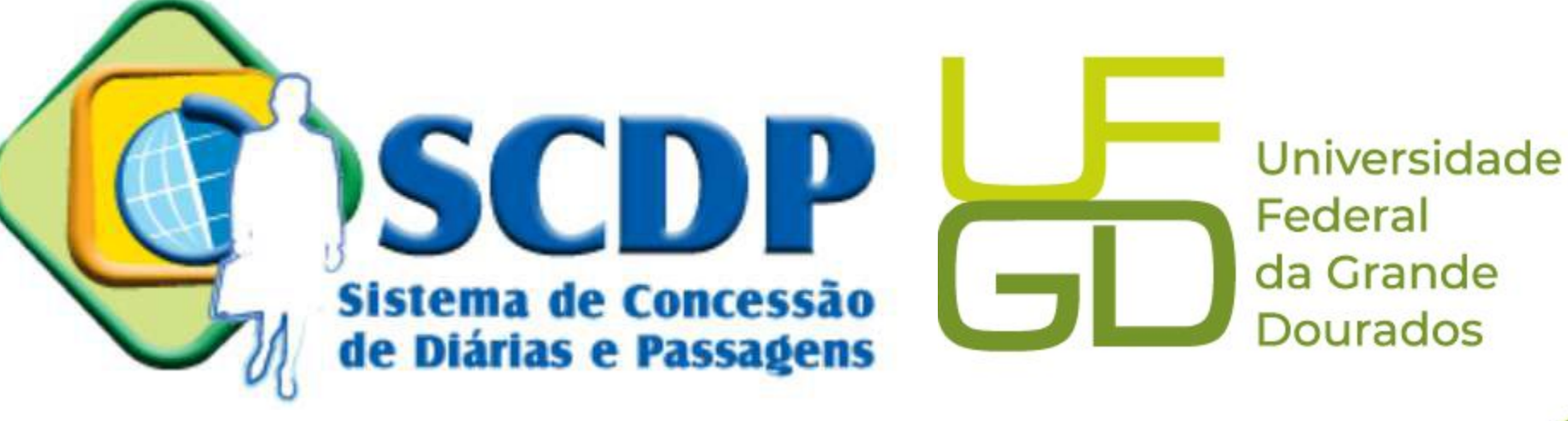

# **DEFINIÇÃO DO SISTEMA - SCDP**

O Sistema de Concessão de Diárias e Passagens - **SCDP**, viabiliza a administração das solicitações e pagamentos de Diárias e Passagens, o compartilhamento de uma base de dados única, administrada pelo Ministério da Gestão e da Inovação em Serviços Públicos e pelos Gestores Setoriais de cada Ministério, promovendo maior controle físico e financeiro das diárias e passagens emitidas no âmbito de cada órgão.

- - Universidade Federal da Grande **Dourados**

# **CARACTERÍSTICAS - SCDP**

✔Sistema único para toda Administração Pública Federal;

✔Adota Certificação Digital e a assinatura digital pelo SOUGOV;

✔Acompanhamento de trechos de viagens e conexões nacionais e internacionais;

- ✔Sistema integrado, evitando a inconsistência de dados;
- ✔Cálculo automático de valores de diárias, despesas com locomoção e descontos com auxílio alimentação e vale

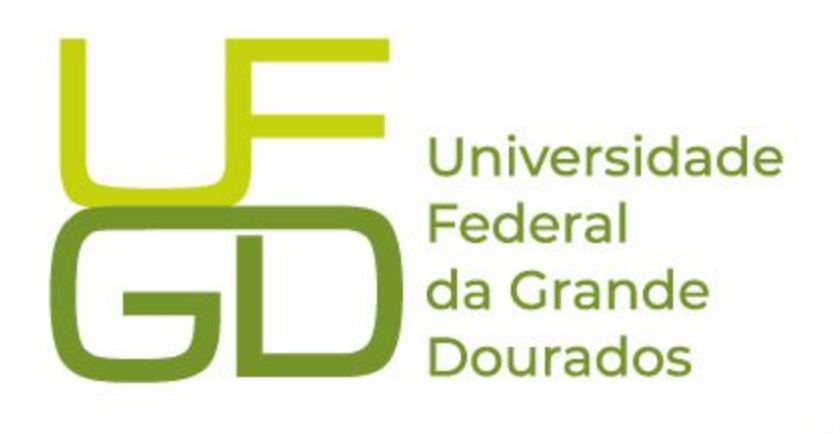

transporte.

# **SISTEMA INTEGRADO**

O acesso ao SCDP é feito pela internet somente por usuários cadastrados previamente. **Integrações já realizadas: SIAFI** - Sistema Integrado de Administração Financeira; **SIAPE** - Sistema Integrado de Administração de Pessoal; **SIORG** – Sistema de Organização e Inovação Institucional do Governo Federal; e **SRF** – Secretaria da Receita Federal.

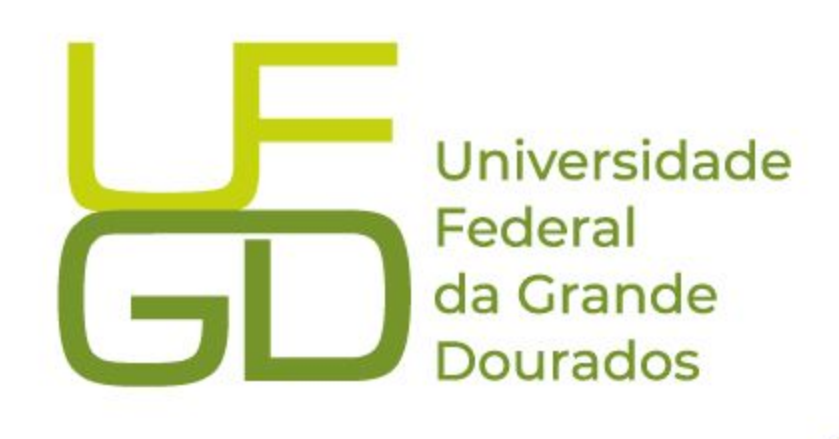

# **LEGISLAÇÃO APLICÁVEL**

- ➔ Decreto nº 5.992, de 19 de dezembro de 2006;
- $\rightarrow$  Decreto nº 6.258, de 19 de Novembro de 2007;
- $\rightarrow$  Decreto nº 6.576, de 25 de setembro de 2008;
- ➔ Decreto nº 6.907, de 21 de julho de 2009;
- ➔ Portaria n.º 20, de 11 de fevereiro de 2015, do MPOG;
- ➔ Portaria/MEC n.º 928, de 05 de dezembro de 2022;
- ➔ Decreto 10.193, de 27 de dezembro de 2019.

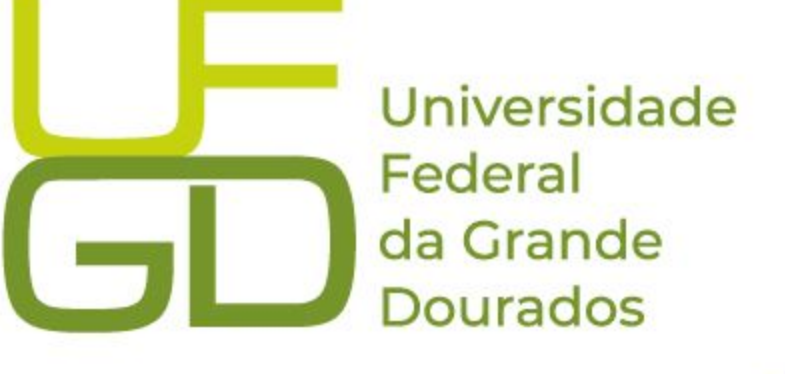

# **QUAIS AFASTAMENTOS DEVEM SER CADASTRADOS NO SCDP?**

**Todas** as viagens, **no interesse da Administração**, no âmbito do Ministério da Educação (MEC), devem ser registradas no Sistema de Concessão de Diárias e Passagens (SCDP), mesmo nos casos de afastamento **sem ônus, com ônus ou com ônus limitado**.

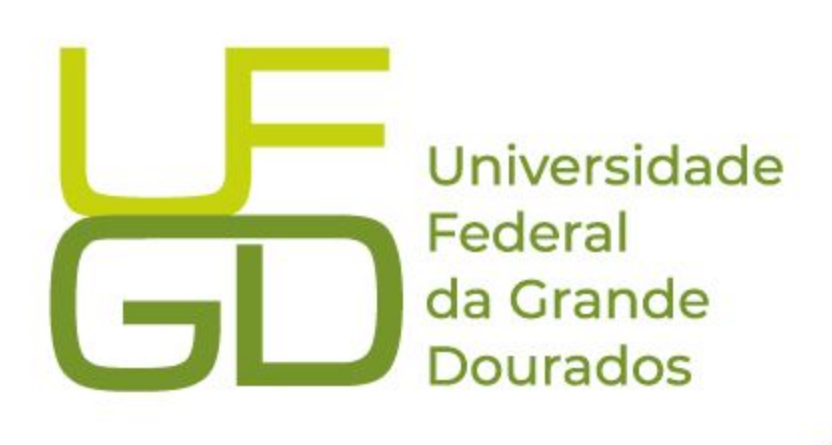

# **CONCESSÃO DE DIÁRIAS E PASSAGENS**

 O Decreto nº 5.992 de 2006 estabelece que: "Art. 2 o As diárias serão concedidas por dia de afastamento da sede do serviço, destinando-se a indenizar o servidor por despesas extraordinárias com pousada, alimentação e locomoção urbana.

### **IMPORTANTE SABER !**

O servidor fará jus a **meia diária** quando:

- A. Não houver pernoite
- B. No dia do retorno para sede;
- C. Quando a União custear pousada;
- D. Ficar hospedado em imóvel da União;
- E. Quando compor equipe de apoio em viagens presidenciais.

Universidade Federal da Grande **Dourados** 

# **USUÁRIOS E PERFIS**

Todas as pessoas que utilizarem o sistema serão denominadas usuários. O nível de permissão de acesso é determinado pelo perfil.

### **IMPORTANTE SABER !**

O **proposto** (pessoa que vai se afastar) não é um usuário. Se ele for utilizar o sistema, deverá ser cadastrado como um usuário com perfil de solicitante.

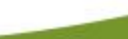

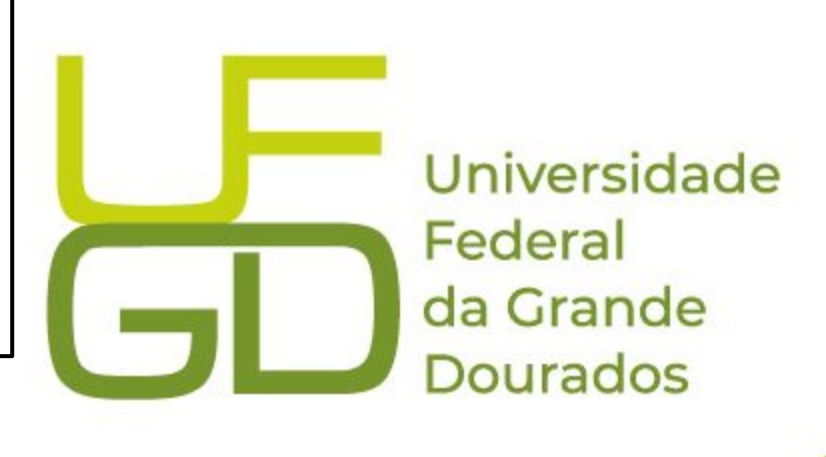

### **PRINCIPAIS PERFIS DE USUÁRIOS DO SCDP**

**SOLICITANTE DE VIAGEM Irá cadastrar o afastamento, incluir anexos, realizar as correções** 

**Solicitus** de passagens e preencher os **daminhar para emissão.** 

**Autoria de máxima de faculdade de reitoria ou faculdade** mento e prestação de contas.

de cada unidade. Indicando, se **necessário e emitindo parecer positivo para** 

**Autorida Europio Superio da Superio da Supersida de responsável pela aprovação de responsáveiras de responsáveira a marção da Europação da Augusta Catada** de contas quando houverem

competência da aprovação da necessário, as correções a serem para posterior aprovação pela

**utorizar o pagamento de diárias e** 

**AIS ENGINISTS Responsis** 

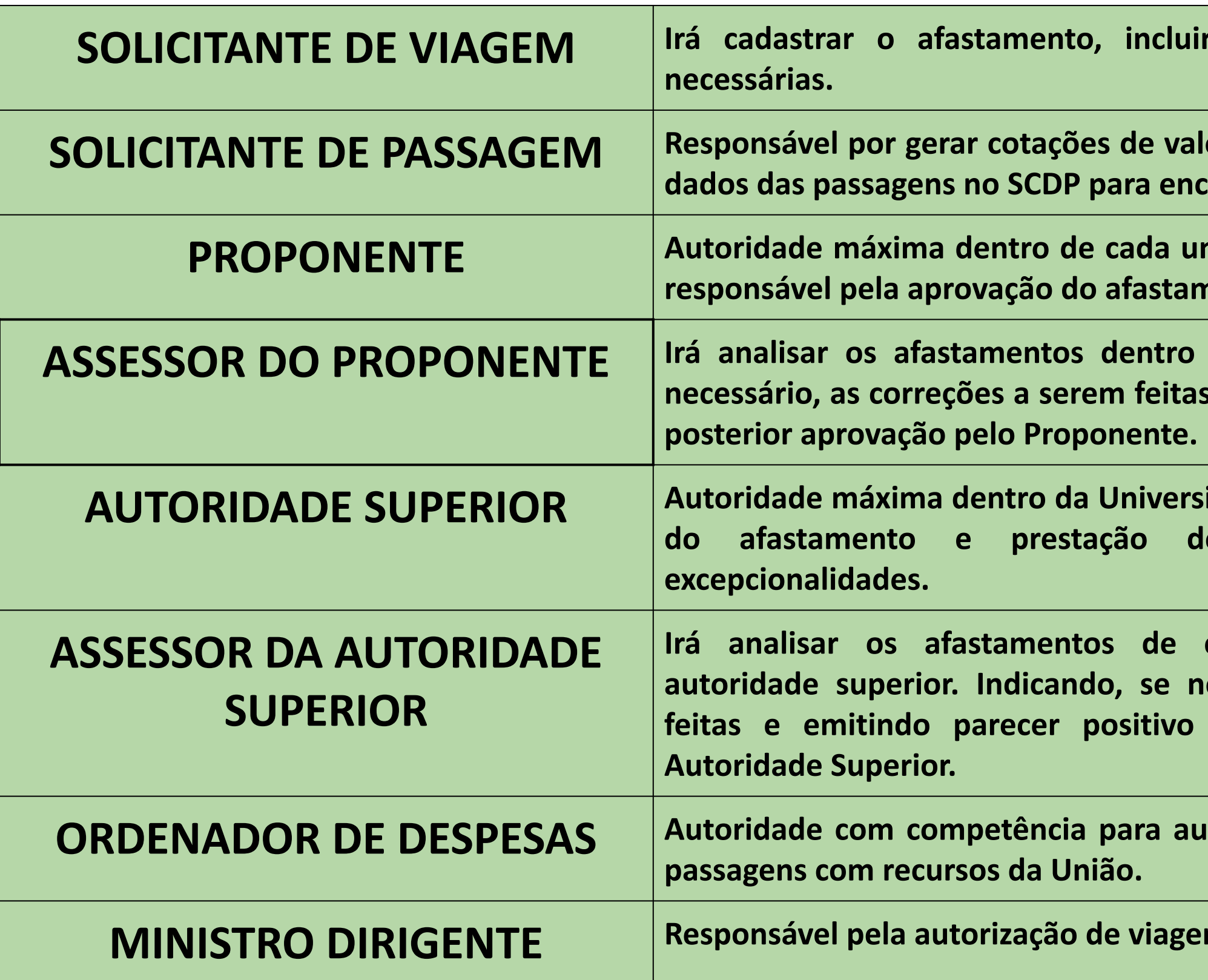

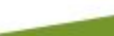

### **PRINCIPAIS PERFIS DE PROPOSTO**

- **Servidor** Servidor da UFGD;
- **Servidor convidado** Servidor do poder Executivo Federal de outra instituição;
- **Colaborador eventual** Pessoa que não possui vínculo com a Administração Pública;
- **Servidor de outros poderes e esferas (SEPE)** Agente público ocupante de emprego público na administração direta ou indireta. Abrange os empregados das autarquias, fundações, empresas públicas ou sociedades de economia mista;
- **Não servidor/outros** Pessoa que não possui CPF e não tem vínculo com a Administração Pública. Exemplo: estrangeiros, indígenas etc.

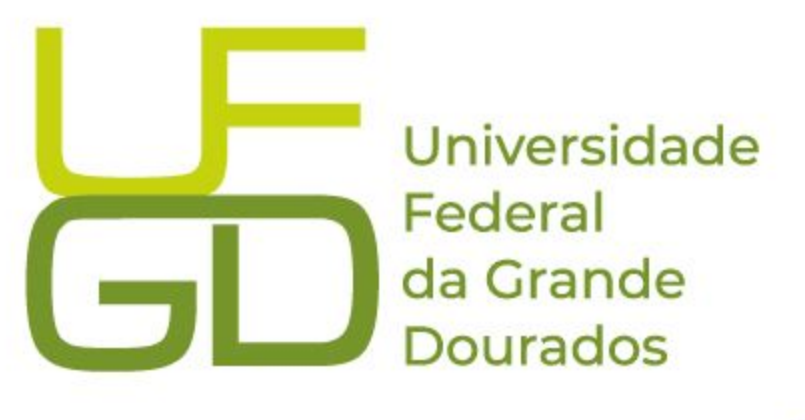

### **VIAGENS URGENTES**

Com a adaptação do SCDP à edição do Decreto 10.193/2019, todas as viagens solicitadas num período inferior a 15 (quinze) dias do início da viagem, tem caráter de urgência e, portanto, devem ser autorizadas pela Autoridade Superior e ser apresentadas as devidas justificativas.

 Importante destacar o disposto no art. 29, § 1°, inciso I a III e § 2°, os quais discorrem sobre tais justificativas:

I – o motivo que impossibilitou a apresentação das informações dentro do prazo; II – a imprescindibilidade para a ocorrência da atividade fora do prazo; e

III – a impossibilidade de remarcação.

§ 2º A recorrência dos encaminhamentos, em caráter de urgência, poderá gerar consideração de "ato antieconômico" e, por decorrência, a responsabilização do Proponente.

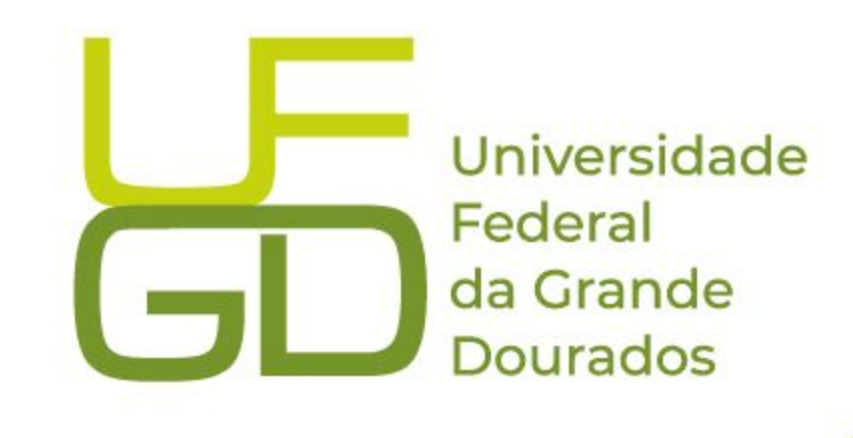

# **CONDIÇÕES EXCEPCIONAIS Nestes casos, a aprovação será da Autoridade Superior**

- I por prazo superior a 5 (cinco) dias contínuos;
- II em quantidade superior a 30 (trinta) diárias intercaladas por proposto no ano;
- III de mais de 5 (cinco) pessoas para o mesmo evento;
- IV que envolvam o pagamento de diárias nos finais de semana;
- V em caráter de urgência(com prazo inferior a 15 dias) ; e
- VI para o exterior com ônus.

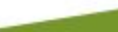

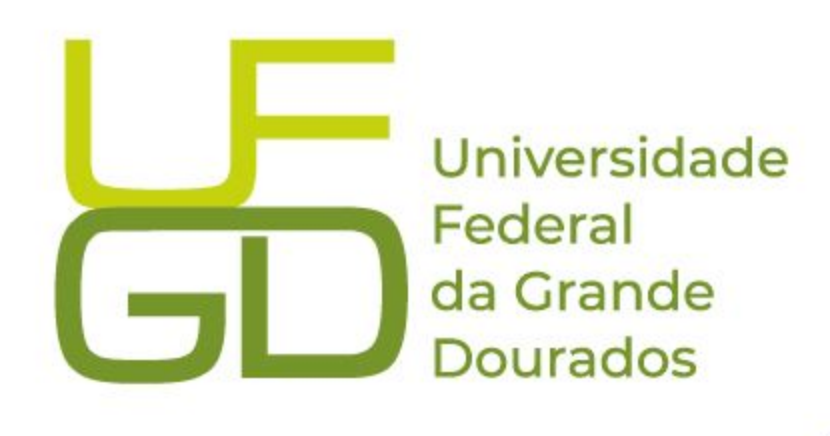

# **CONDIÇÕES PARA SOLICITAÇÕES DE DIÁRIAS E PASSAGENS**

- Deverão obedecer as programações das viagens;
- $\Box$  Priorizar aquelas essencialmente institucionais;
- Ser autorizadas pelo Gestor do Recurso e Chefia Imediata;
- Cadastradas com Antecedência mínima de 15 dias para viagens nacionais e 30 dias viagens internacionais;
- Abster-se de assinar as propostas e concessões de diárias em data posterior à do início do deslocamento, tendo em vista a preservação das garantias do servidor.

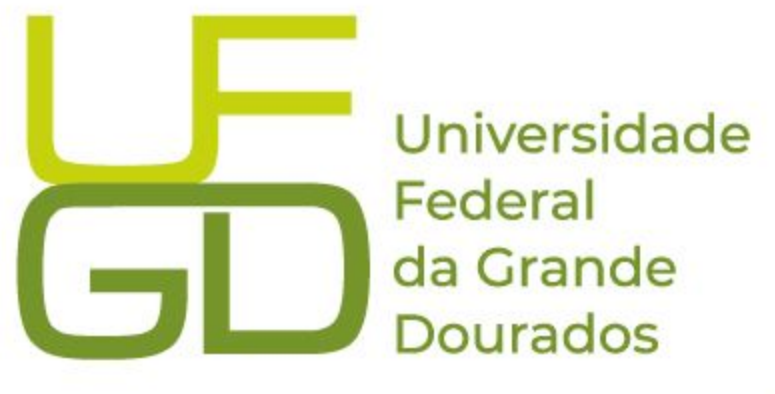

## **INSTRUÇÃO DOS PEDIDOS**

Todas as propostas de concessão de diárias e passagens devem ser apoiadas com documentação que demonstre a correlação da viagem com as atividades desenvolvidas pelo órgão e/ou com as atribuições do servidor ou convidado, de acordo com o princípio da finalidade (Acórdão TCU 2789/2009), devendo os processos de concessão de diárias e passagens ser instruídos com documentos que comprovem a efetiva realização das atividades (Acórdão TCU 3495/2008).

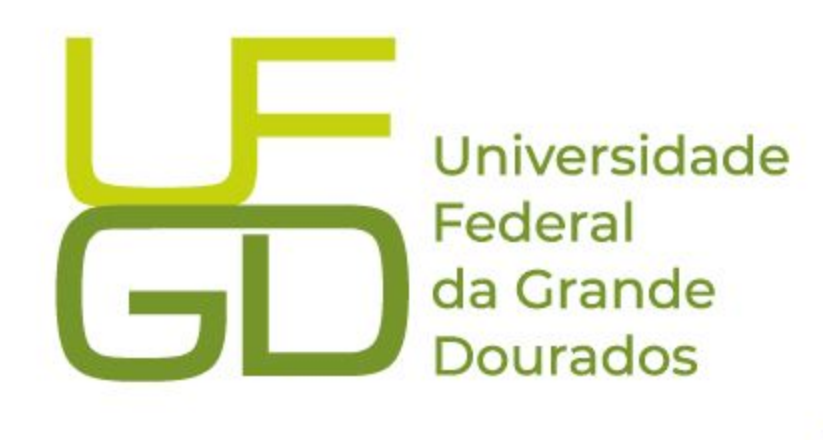

# **SOLICITAÇÃO DE DIÁRIAS NACIONAIS**

Todas as propostas de concessão de diárias e passagens deverão ser apresentadas, conforme anexos I ou II (modelo documento SIPAC), indicando-se, com clareza:

a) o objeto da viagem;

- b) a estimativa de custos das diárias e passagens;
- c) a vinculação do serviço ou evento às atividades institucionais em andamento na UFGD;
- d) a relação de pertinência entre a função ou cargo do Proposto com o objeto da viagem; e

e)a relevância da prestação do serviço ou participação do (a) servidor (a) para as finalidades das Unidades Administrativas ou Acadêmicas da UFGD;

f)a documentação anexada deve corresponder com as datas previstas da missão, assinatura eletrônica via modelos do SIPAC, tanto do proposto quanto do proponente.

III - Termo de Compromisso, conforme anexo IV (modelo documento SIPAC); e

IV - O Roteiro inserido na PCDP esteja em conformidade com a autorização e com o documento comprobatório do trabalho/missão/evento.

Universidade Federal da Grande **Dourados** 

# **SOLICITAÇÃO DE DIÁRIAS INTERNACIONAIS**

Além dos documentos mencionados anteriormente, as Propostas de Concessão de Diárias e Passagens - PCDP, em viagens internacionais, serão precedidas de autorização para afastamento do País concedida pelo(a) Reitor(a), a ser publicada no Diário Oficial da União, devendo constar as seguintes informações: nome do servidor, descrição do trabalho/missão/evento, local do trabalho/missão/evento, período de afastamento considerando a data de saída e retorno a sede e indicação do tipo (com ônus, com ônus limitado ou sem ônus).

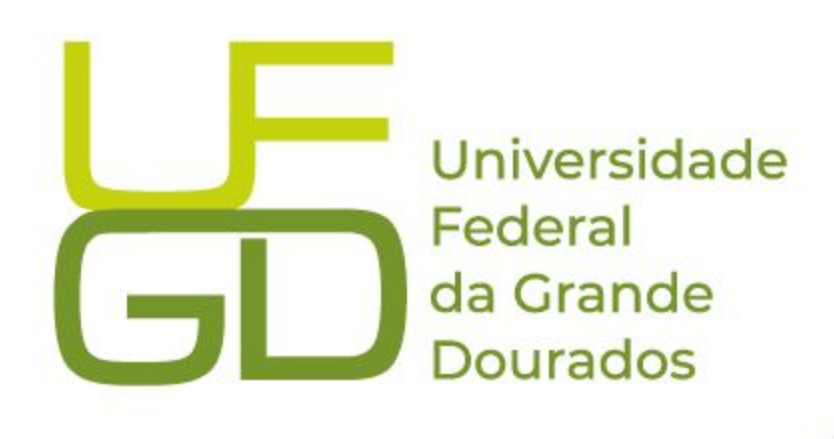

# **SOLICITAÇÃO DE DIÁRIAS INTERNACIONAIS**

§1.º De acordo com o Decreto nº 91.800/1985 art. 1º, as viagens ao exterior, de servidores, a serviço ou com a finalidade de aperfeiçoamento, sem nomeação ou designação, poderão ser de três tipos:

I - com ônus, quando implicarem direito a passagens e diárias, assegurados ao servidor o vencimento ou salário e demais vantagens de cargo, função ou emprego.

II - com ônus limitado, quando implicarem direito apenas ao vencimento ou salário e demais vantagens do cargo, função ou emprego.

III - sem ônus, quando implicarem perda total do vencimento ou salário e demais vantagens do cargo, função ou emprego, e não acarretarem qualquer despesa para a Administração.

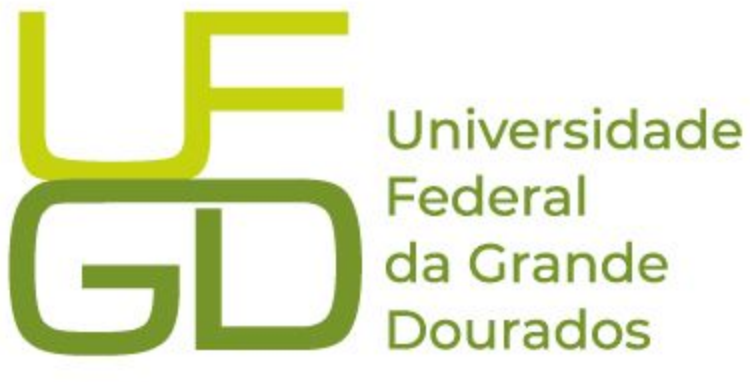

# **VEÍCULO OFICIAL**

### **IMPORTANTE !**

Caso o proposto utilize o veículo oficial para suprir todo o deslocamento previsto no artigo 8º do Decreto nº 5.992, de 2006, o proposto não faz jus ao recebimento do adicional de deslocamento.

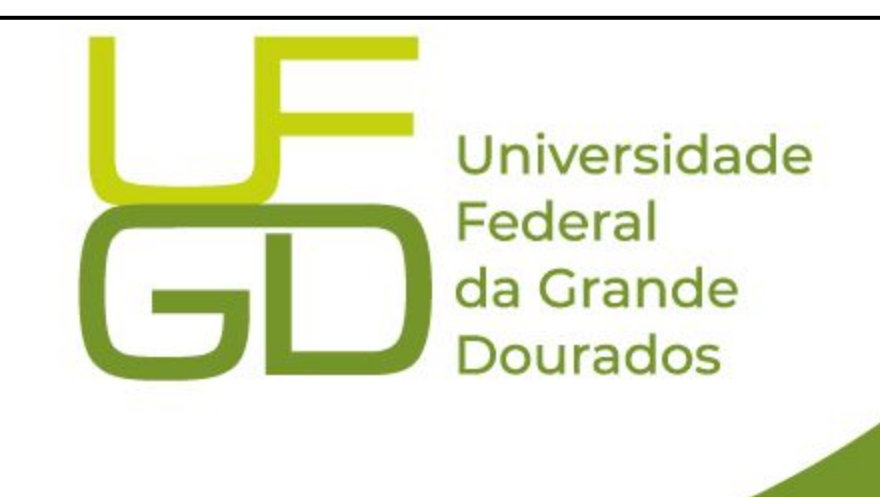

# **ADICIONAL DE DESLOCAMENTO**

# **IMPORTANTE !**

O adicional de deslocamento, previsto no Decreto 5.992 de 2006, art 8º, serve para indenizar os gastos com o deslocamento até um local de embarque e do desembarque até um local de trabalho ou hospedagem e vice-versa, quando o servidor se afasta de sua sede de trabalho.

> Universidade Federal da Grande **Dourados**

# **ORIENTAÇÕES GERAIS**

➔ É vedada a utilização de assinaturas manuais digitalizadas nos documentos padrão a serem incluídos nas Propostas de Concessão de Diárias e Passagens. Sendo obrigatória a assinatura digital disponível no SIPAC ou via GOV BR. Excetuam-se os colaboradores eventuais que não possuem acesso ao referido Sistema.

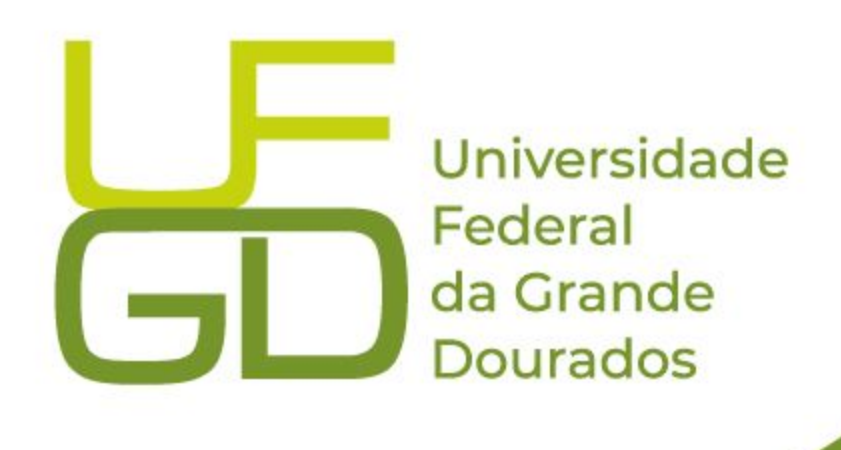

# **CADASTRO DE AFASTAMENTOS NO SCDP**

**PROAP** Pró-Reitoria de Avaliação Institucional e Planejamento

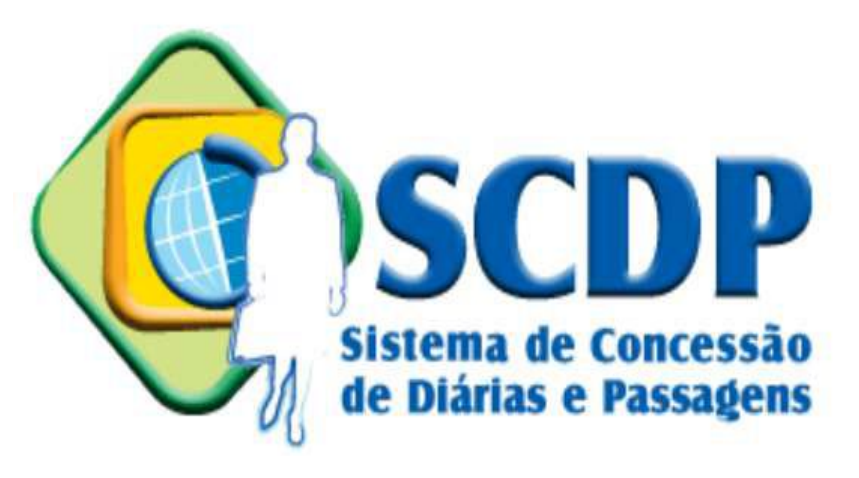

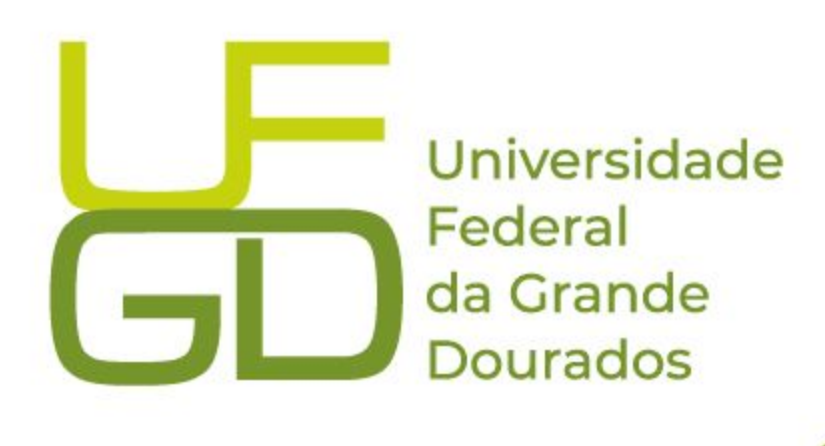

**AMBIENTE DE TREINAMENTO https://treina2.scdp.gov.br/nov oscdp/home.xhtml CPF: 556.609.836-34 senha: \*Scdpscdp10**

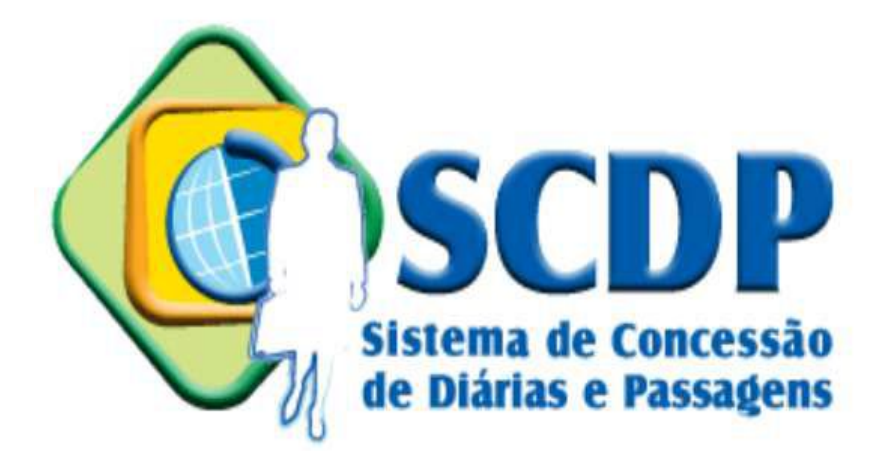

**PROAP** Pró-Reitoria de Avaliação Institucional e Planejamento

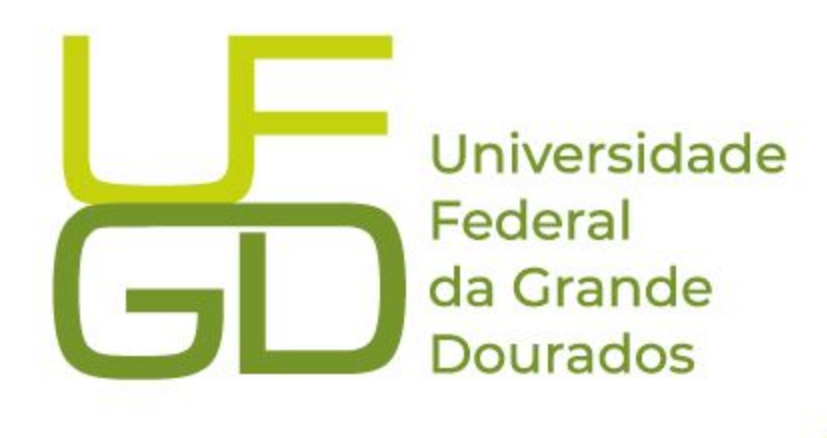

Após logar no sistema utilizando o gov.br. Para incluir um novo afastamento: selecionar **"SOLICITAÇÃO"** e depois **"CADASTRAR/ALTERAR VIAGEM"**.

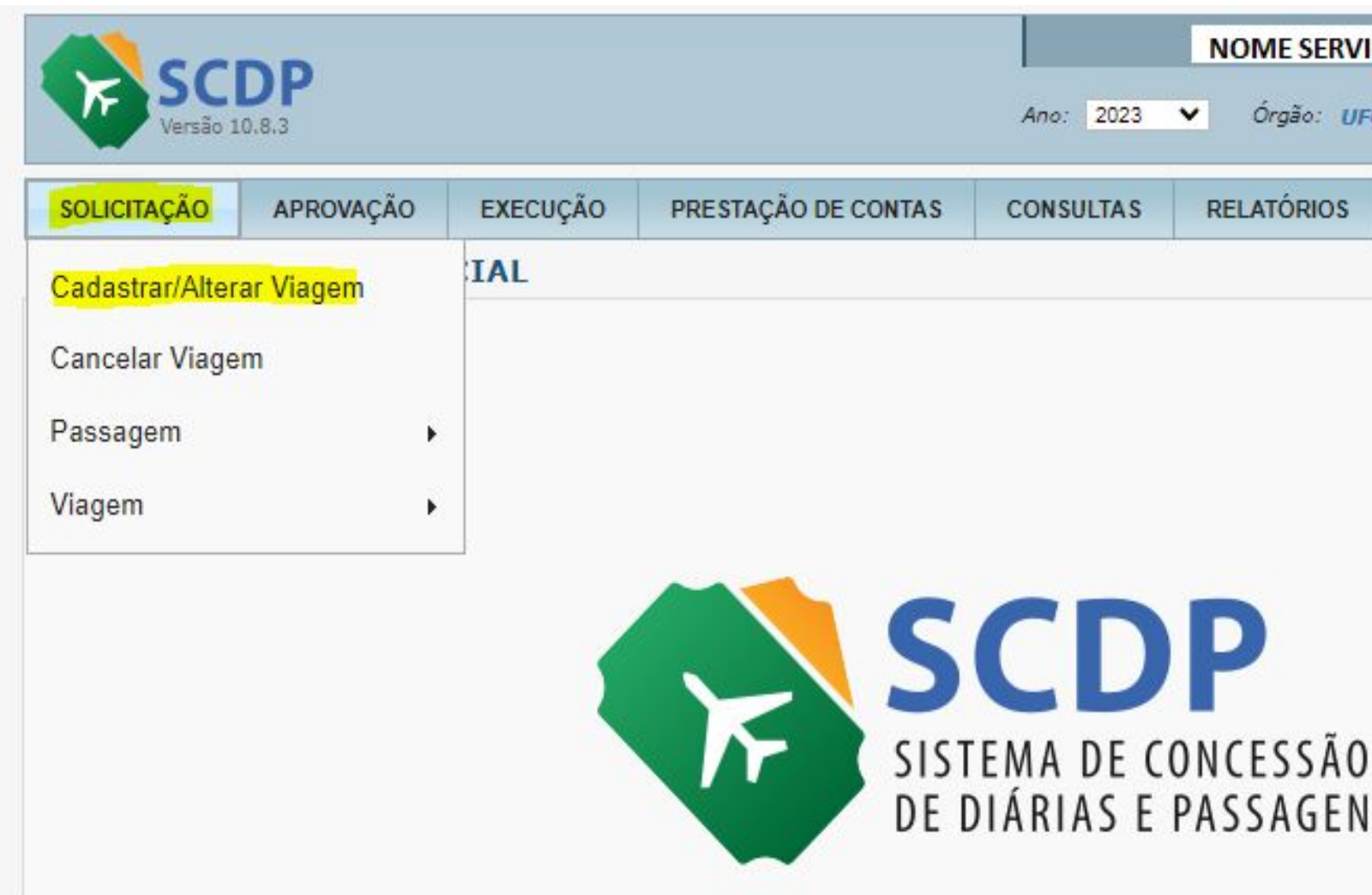

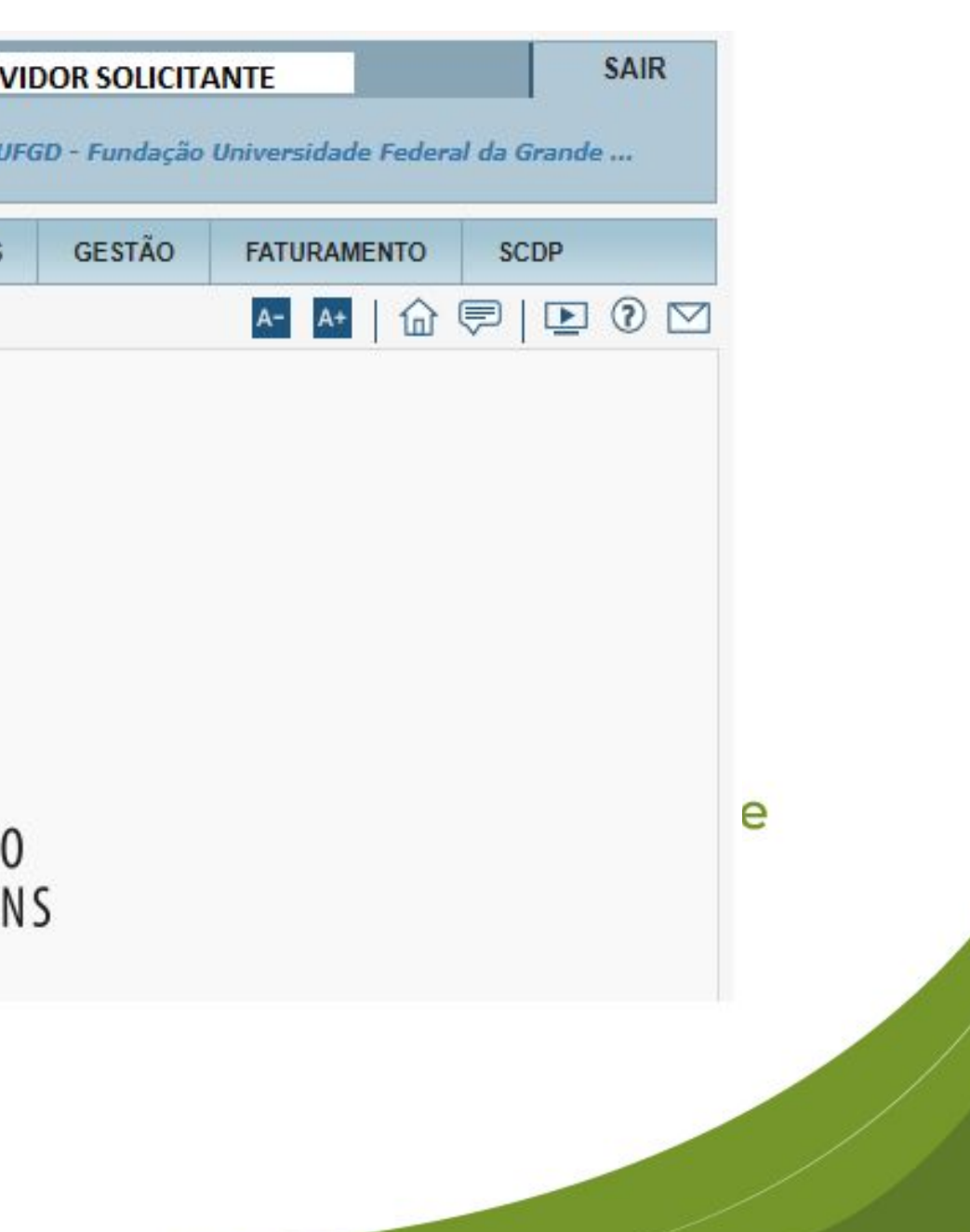

**Selecionar o botão "NOVO" para iniciar o cadastro de um afastamento;** 

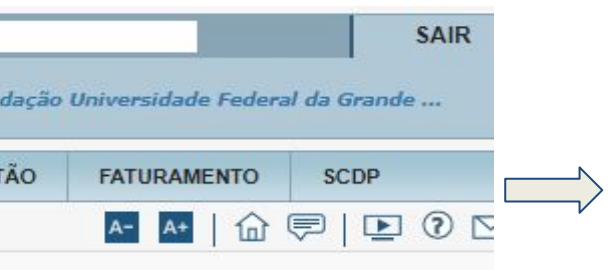

**Caso já tenha iniciado o cadastro em outra ocasião, poderá selecionar a PCDP pelo nome do proposto e continuar ajustando o cadastro;**

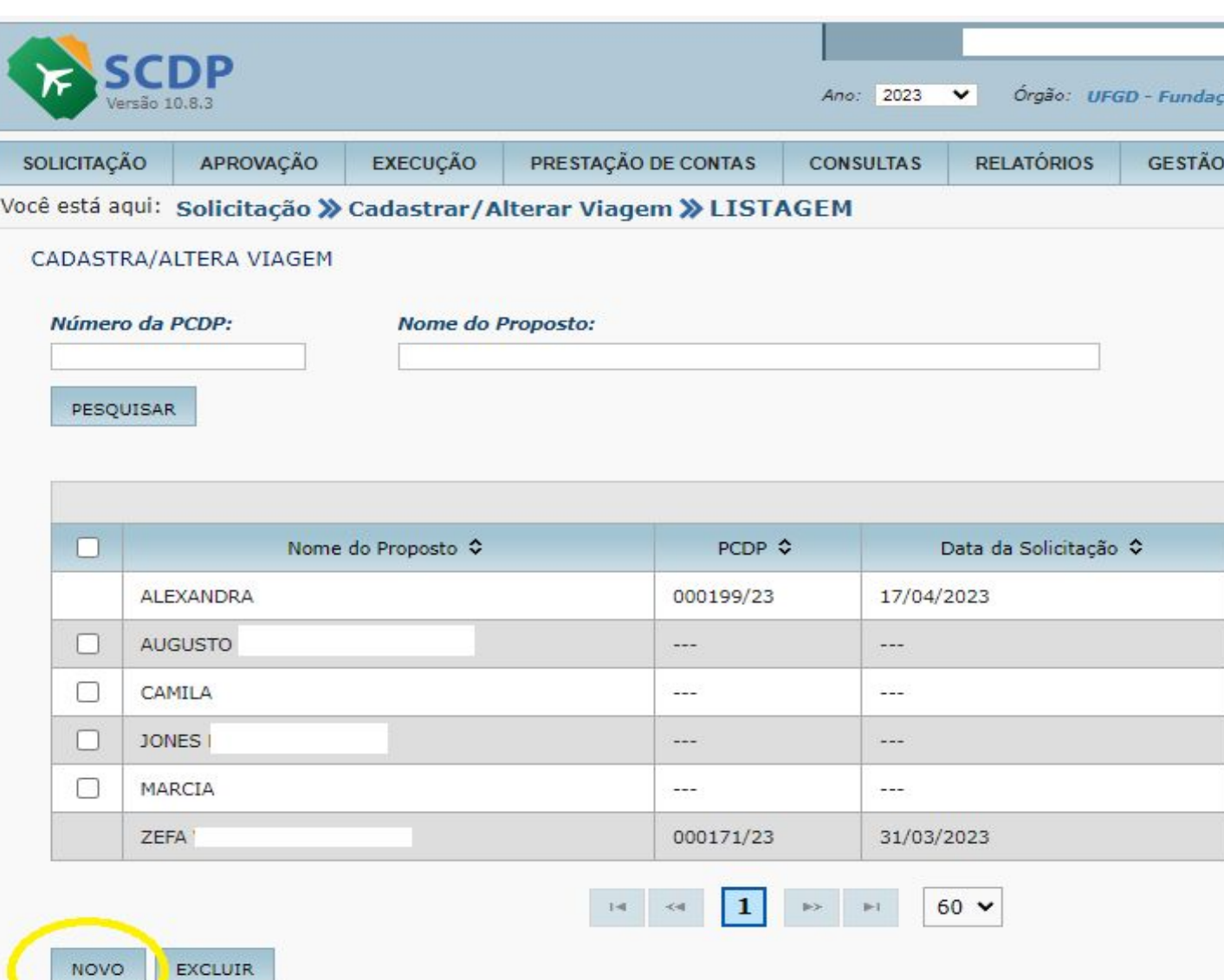

PRODUTO | SERPRO

**IMPORTANTE! O número da PCDP só será gerado quando esta for encaminhada .**

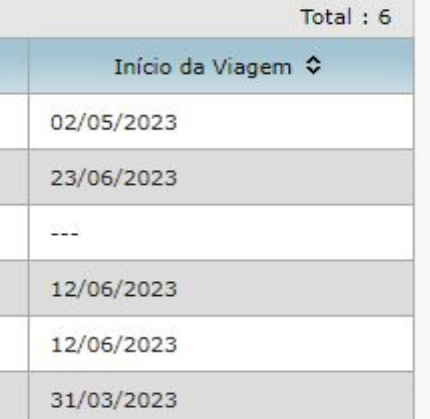

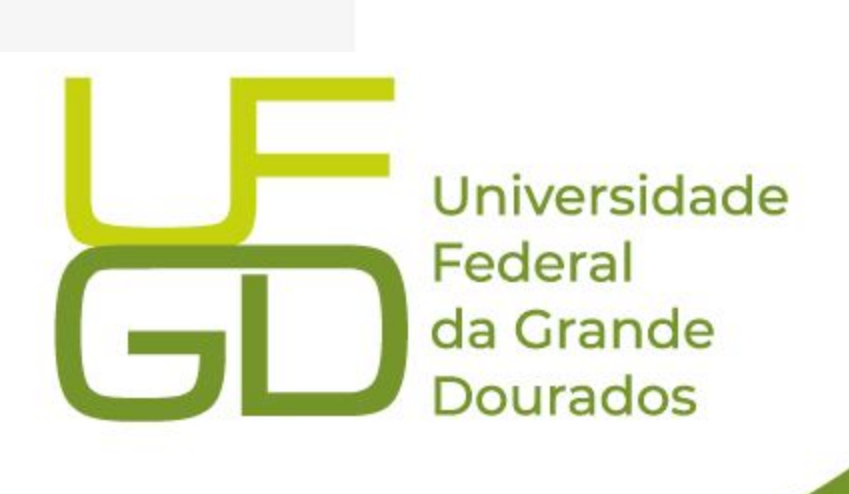

### Escolher o "Grupo de Proposto", o "Tipo do Proposto" e inserir o CPF do Proposto.

**Grupo de Proposto:** 

**SERVIDOR - servidores do poder executivo federal;** 

**NÃO SERVIDOR - não exercem função pública;** 

**SEPE - servidor de outra esfera (estadual ou municipal) ou poder (judiciário, legislativo);** 

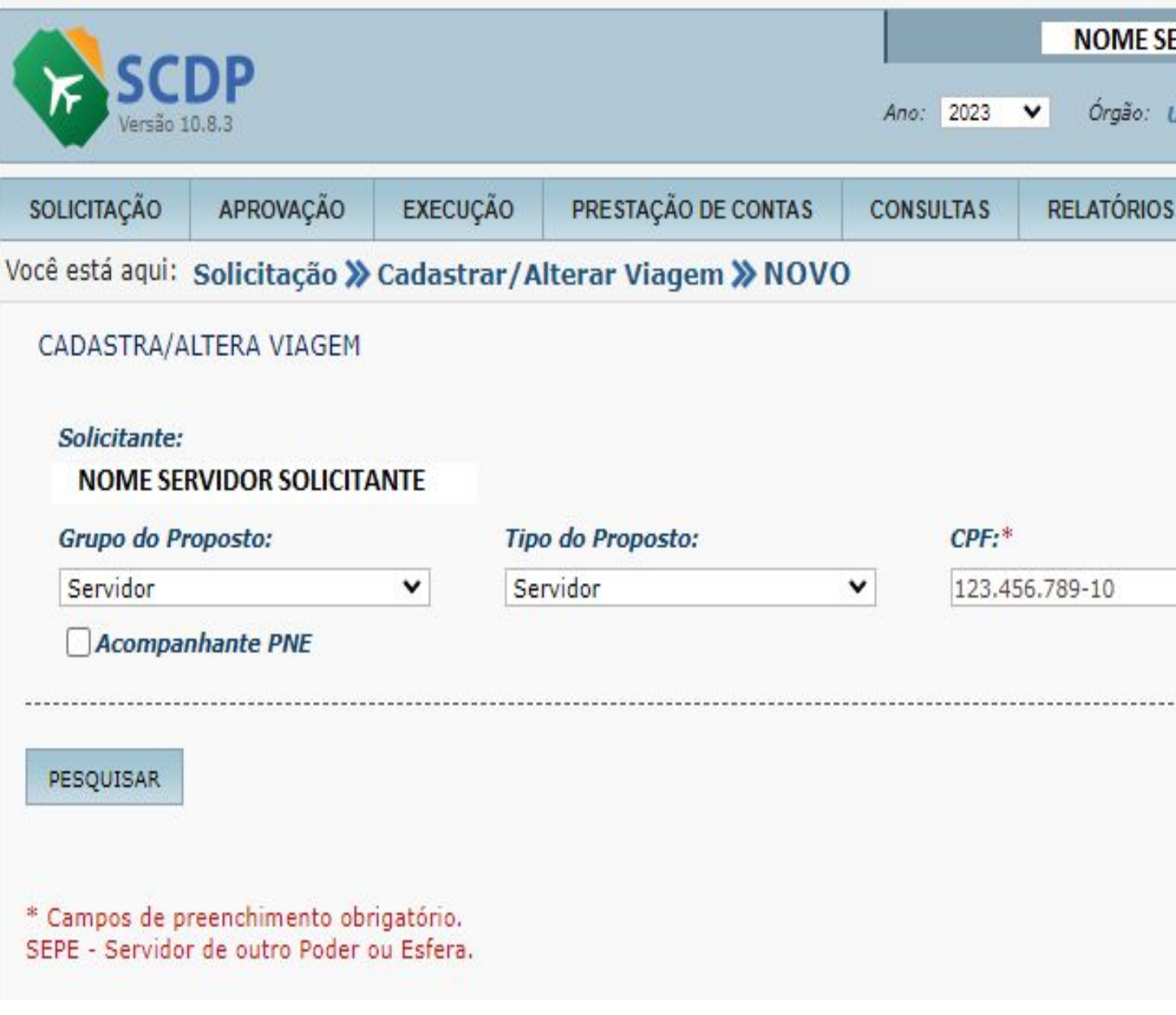

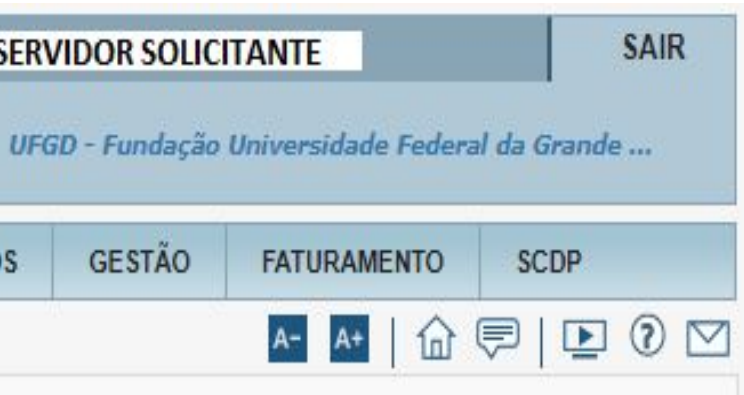

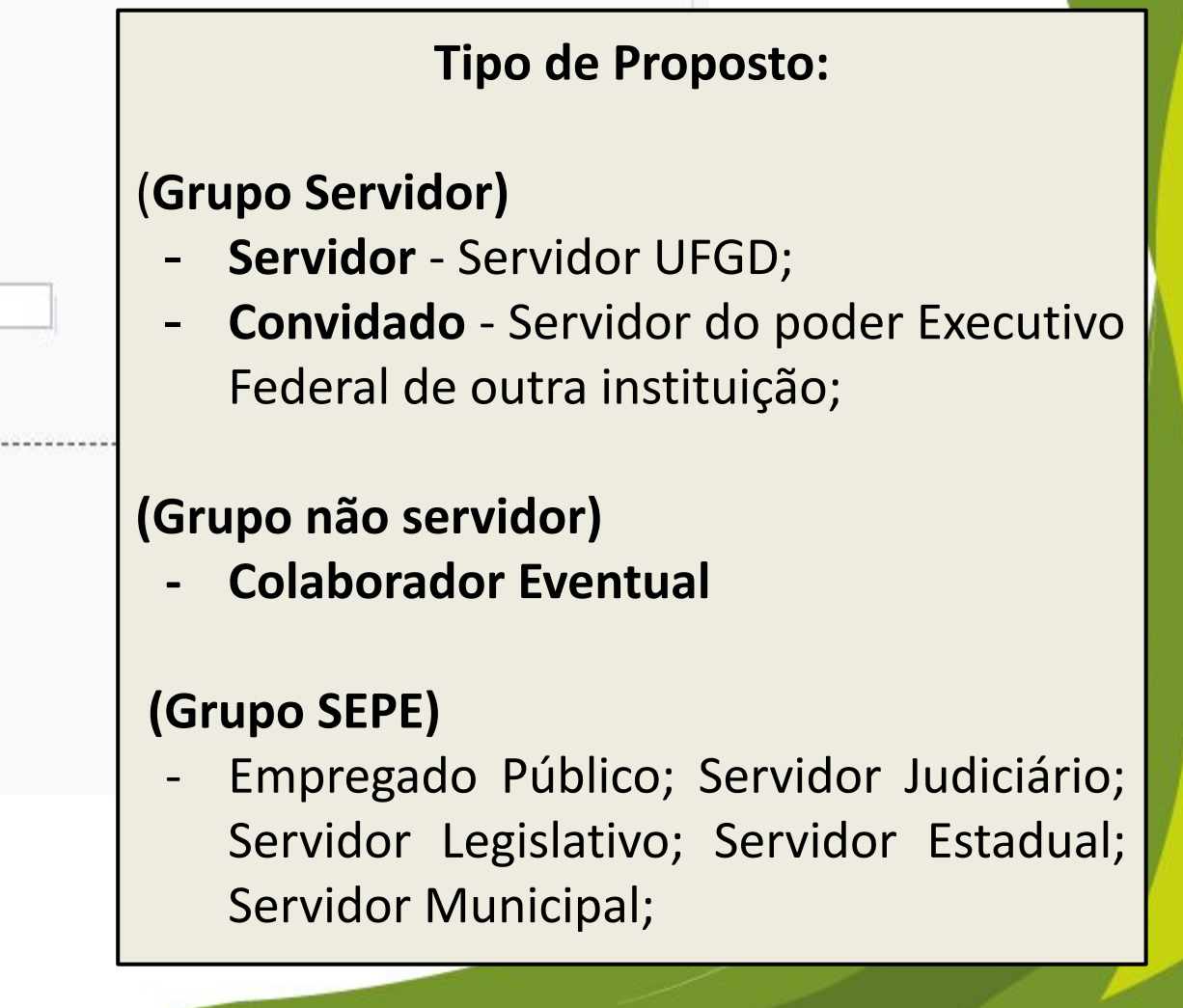

Na sequência, o SCDP irá abrir 5 abas para realizar o cadastro do afastamento. O solicitante de viagem/passagem deverá preencher cada uma delas.

Somente após completar o preenchimento de todas as abas e incluídos os documentos anexos o afastamento será encaminhado para análise.

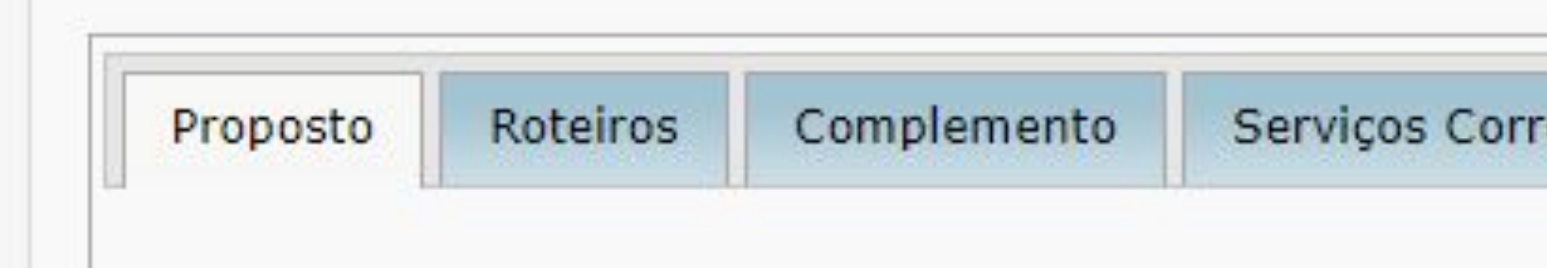

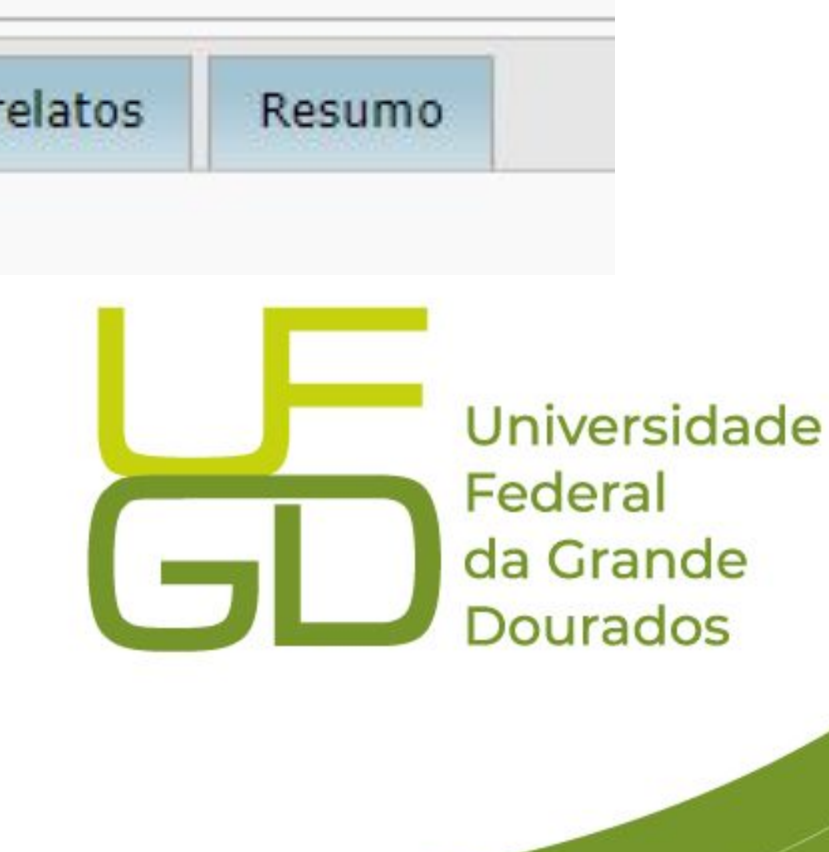

### **ABA 1 - PROPOSTO**

**Normalmente, ao informar o CPF, o SCDP irá preencher automaticamente os dados do proposto.** 

 $\mathsf{ancária}$  é aquela $\vert$ **informada no gov.br e é nesta**  servidor receberá

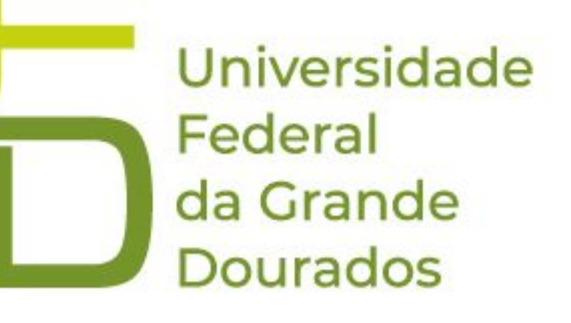

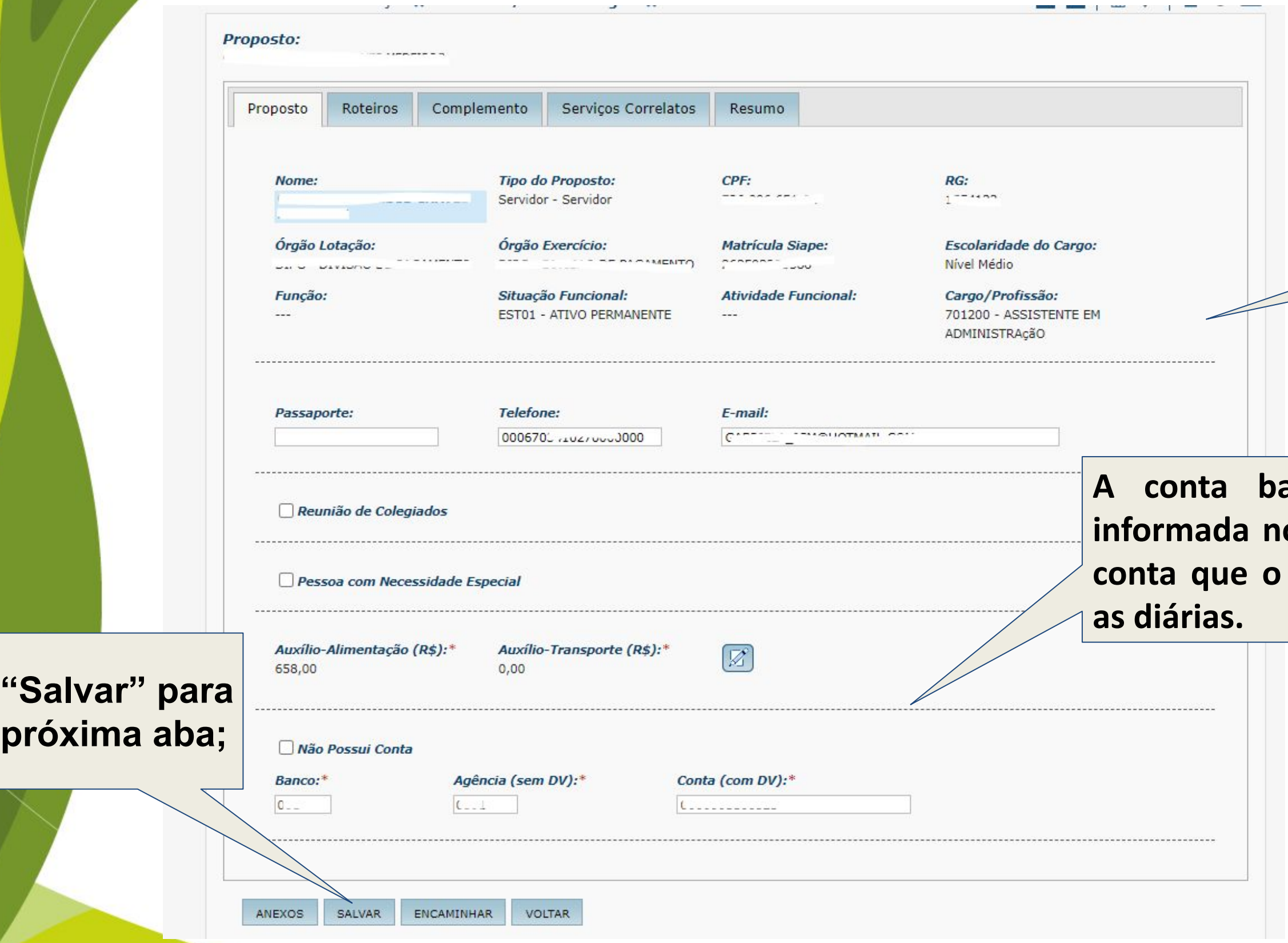

**ABA 2 - ROTEIROS Preencher a aba** 

**"ROTEIRO" incluindo um NOVO para cada local pelo qual o servidor passará, especificando se trata-se de trecho, trânsito, permanência ou retorno.**

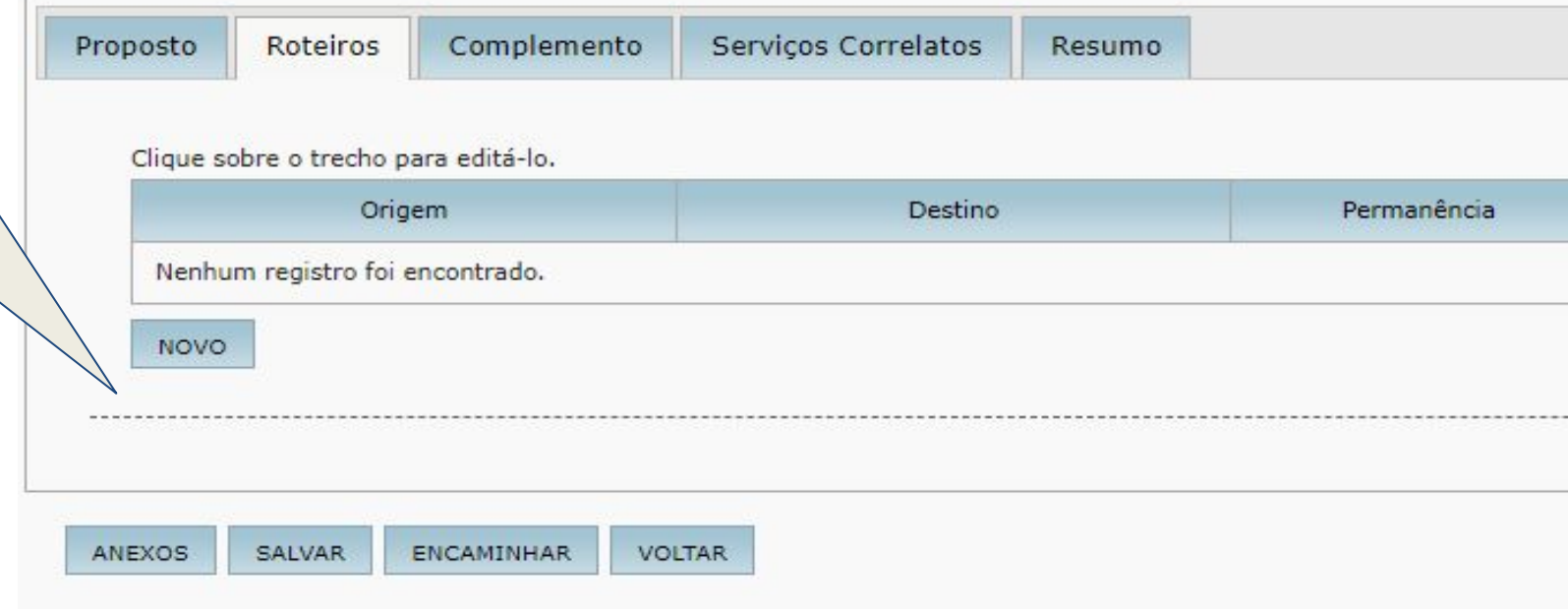

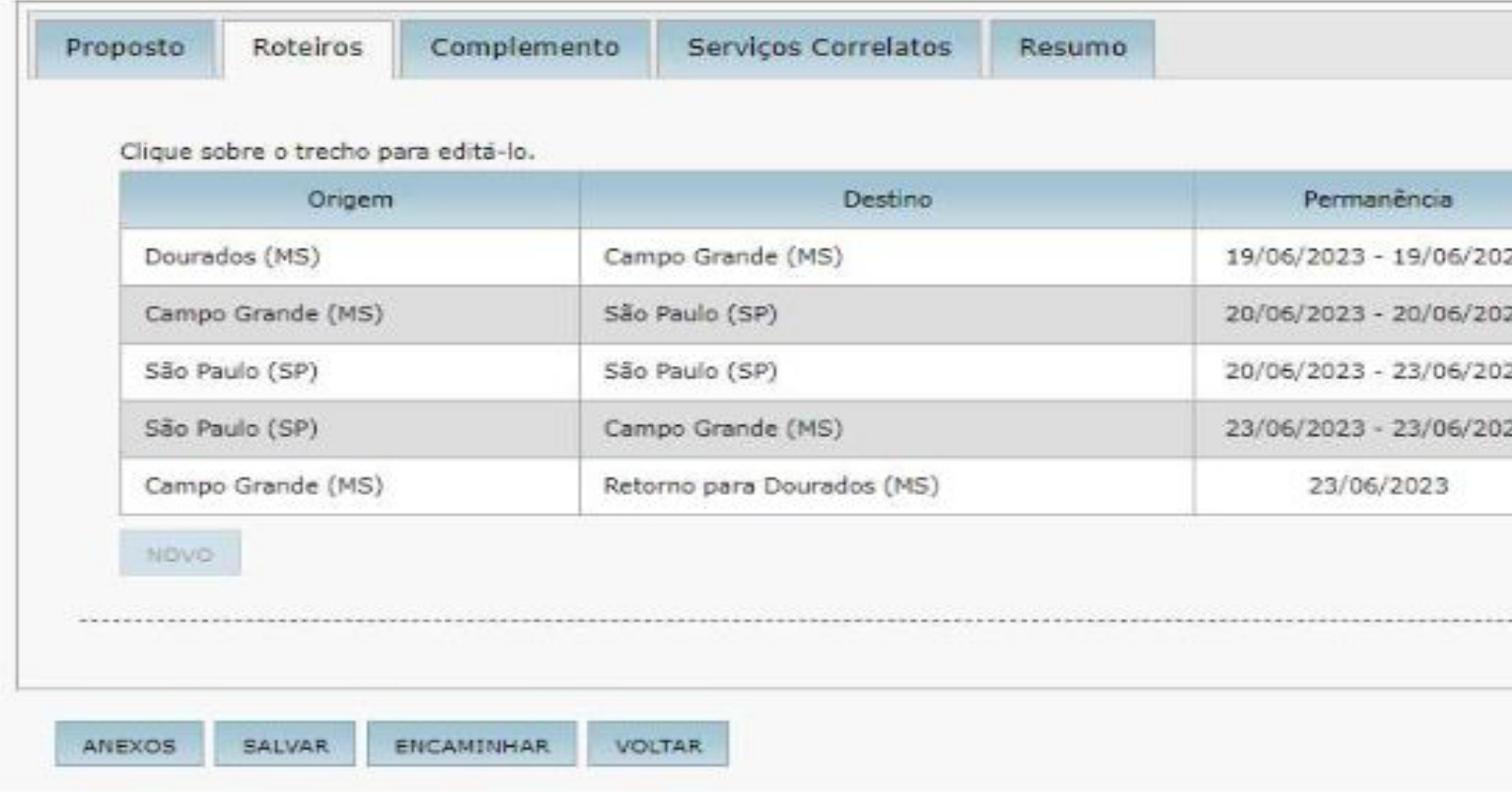

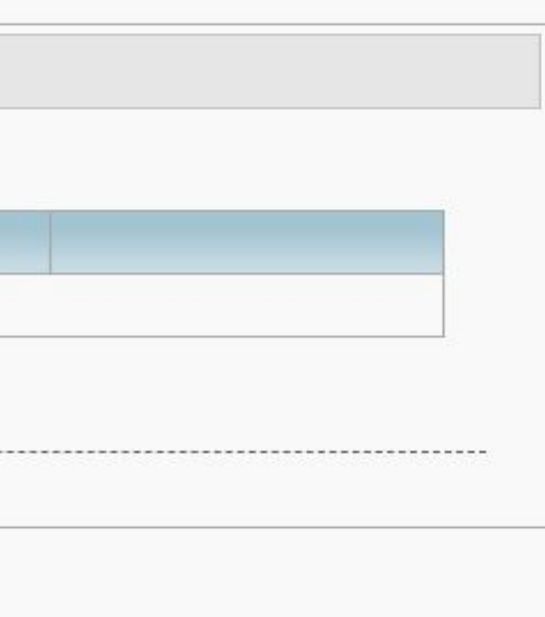

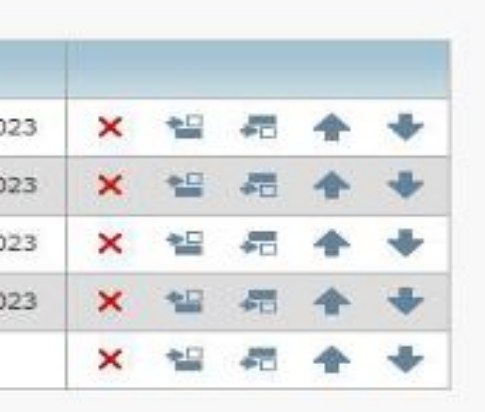

### **DEFINIÇÕES**

**Trecho - Utilizado para os trajetos em que o Proposto recebe diárias ou adicional de deslocamento na localidade de destino, seja para atender uma missão ou para pernoitar. Além disso, é utilizado para os trechos em que há a troca de meio de transporte ou de companhia de transporte.**

**Permanência - Utilizado para os trajetos em que o Proposto possui afastamento a serviço submetido, na mesma localidade de destino, a percentuais diferenciados para concessão de diárias, isto é, parte do período recebe diária integral, parte recebe meia diária ou nenhuma diária.**

**Trânsito - Utilizado para os trajetos em que o Proposto não terá missão e nem ficará hospedado naquela localidade, está apenas de passagem por uma necessidade logística. O direito à diária existe, por isso a necessidade de indicar o percentual que será utilizado para o cálculo, mas não será paga pelo valor da localidade que o Proposto está de passagem, mas sim com o valor da localidade onde ocorre o pernoite ou missão. Importante: pode haver situações em que o Proposto fique em trânsito por mais de um dia.**

**Retorno - Utilizado para o trajeto em que o Proposto chega à sua sede de trabalho. O retorno é o dia da chegada à sede, não aquele em que ele inicia a volta. Pode acontecer de a volta do Proposto iniciar em um dia e a chegada à sede acontecer no dia seguinte. Nesse caso, o pagamento da diária pela metade acontece no dia da chegada à sede, que é o dia de retorno, o que já está parametrizado no SCDP. A indicação do percentual de diária exigido pelo Sistema refere-se ao dia que antecede a chegada à sede, o dia de partida de volta.**

**O** próprio demonstra conceitos ao mouse em cin **palavra.**

**Nesta aba será im verificar** se o receberá 100% das d se pretende renui sistema possibilita d proporção de 0%, **100% a ser definido linha adicionada ao** 

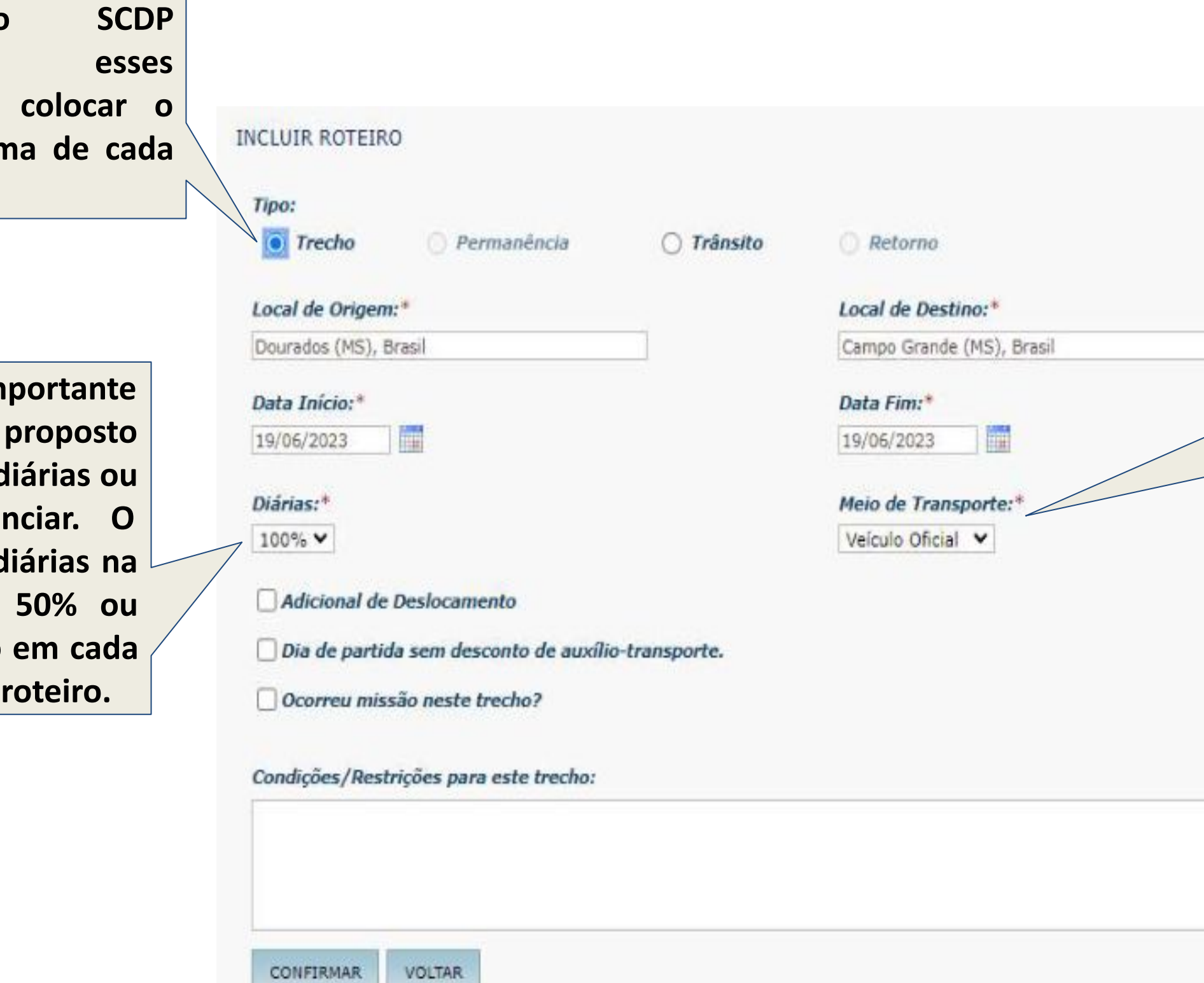

**Deverá escolher o meio de transporte a ser utilizado. No caso em que a universidade arcará com a compra de passagens aéreas ou rodoviárias, deverá indicar o empenho correto da unidade administrativa/acadêmica.**

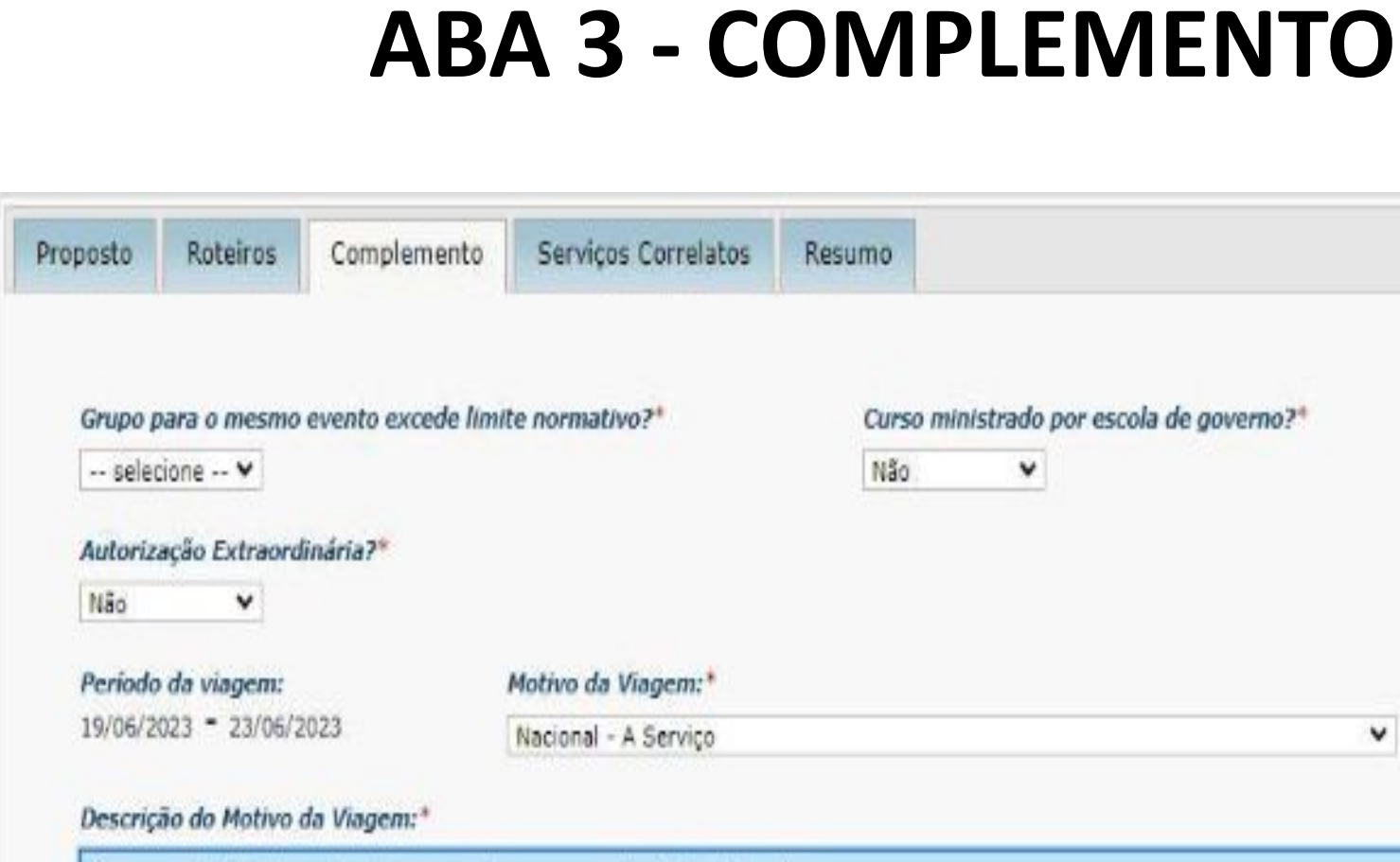

**DESCREVER DETALHADAMENTE SOBRE O EVENTO QUE O PROPOSTO IRÁ PARTICIPAR**

Entre com a Justificativa para Viagem urgente:\*

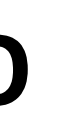

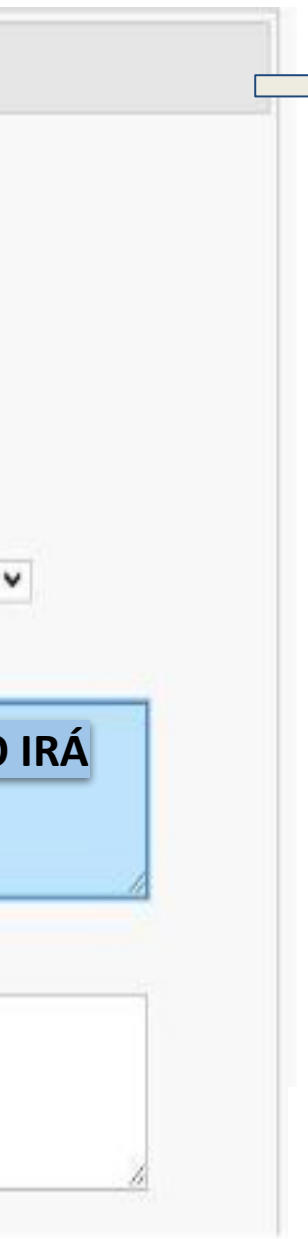

**Viagens em grupo - quando mais de 05 (cinco) servidores vão para o mesmo evento. Todos cadastrando afastamentos semelhantes no SCDP.** 

**Viagens urgentes: em caso de afastamentos cadastrados com menos de 15 (quinze) dias do início da viagem deverá inserir justificativa.** 

**OBS.:** Acompanhar alunos não caracteriza viagens em grupo.

### **ABA 5 - RESUMO**

### Apresenta todas as informações da viagem para conferência. Incluir os documentos ANEXOS à PCDP.

### ROTEIRO DA VIAGEM

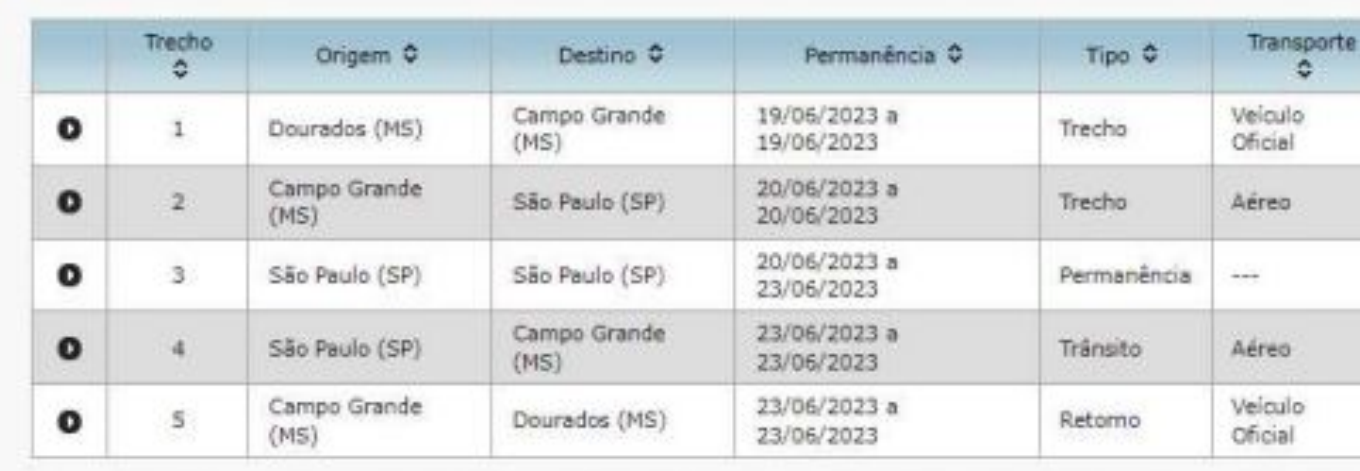

### ANEXOS DA VIAGEM

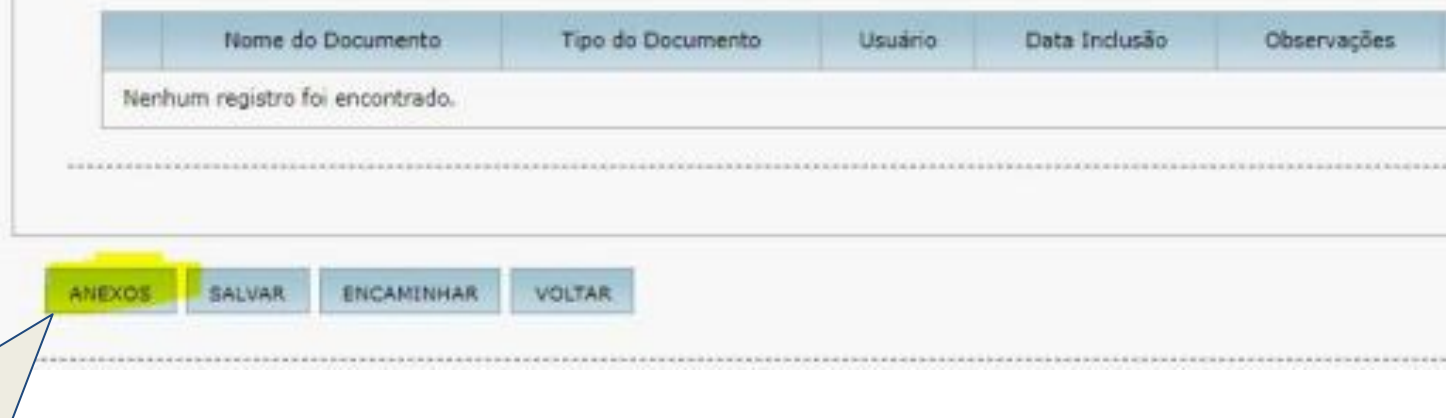

**Incluir anexos dos documentos para posterior análise e aprovação da PCDP.** 

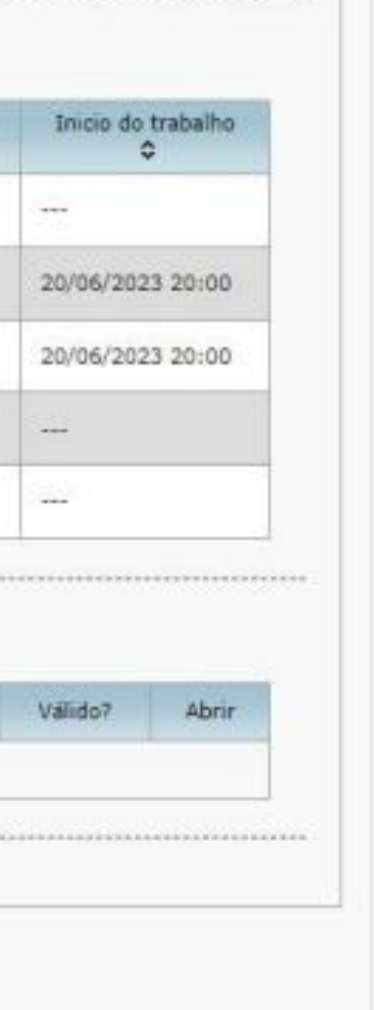

Universidade Federal da Grande **Dourados** 

### **Quais documentos devem ser anexados?**

- Solicitação de Afastamento no País (modelo no SIPAC);
- Termo de Compromisso de Prestação de Contas (modelo no SIPAC);
- Termo de Renúncia de Diárias e Passagens caso opte em renunciar (modelo no SIPAC);
- Plano de Trabalho no caso de visitas técnicas (modelo no SIPAC);
- Programação Oficial do Evento;
- Convites, convocações, editais, agendamentos, e-mails, ofícios, formulários, autorização da chefia, instrução de serviço do afastamento, programações oficiais de evento, certificados, folders, plano de trabalho, dentre outros;
- Aceite do trabalho submetido em caso de apresentação.

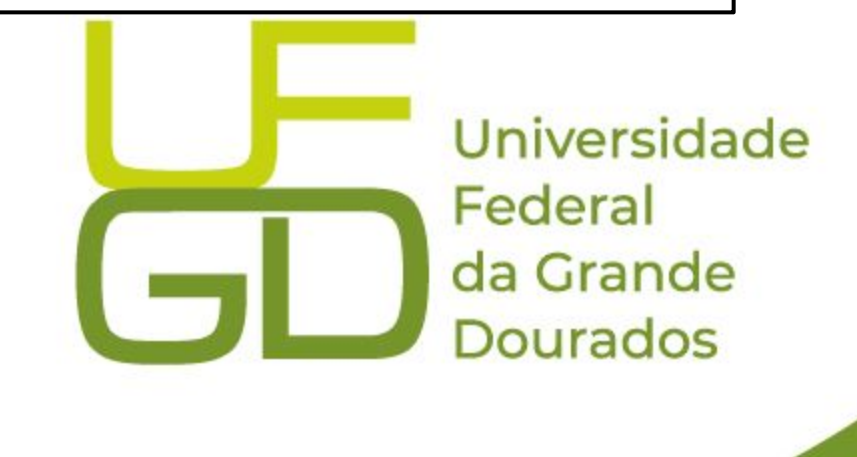

Caso o proposto seja **Colaborador Eventual** (não servidor):

- Nota técnica;
- Documento de identificação do colaborador;
- Currículo resumido do colaborador;
- Termo de compromisso; e
- Termo de renúncia de diárias e passagens (caso opte em renunciar).

### **IMPORTANTE :**

No caso de utilização do recurso PROAP CAPES, será exigida a assinatura digital do Pró-Reitor da PROPP e do Diretor da faculdade a qual está vinculado o servidor que irá

● Nos documentos a serem devidamente preenchidos (modelos disponíveis no SIPAC) - incluir assinatura digital SIPAC do chefe da unidade e gestor do recurso.

- 
- se afastar.

### **ANEXOS**

### **Após a inclusão de toda a documentação a ser analisada, a PCDP deverá ser encaminhada:**

### - ANEXOS DA VIAGEM

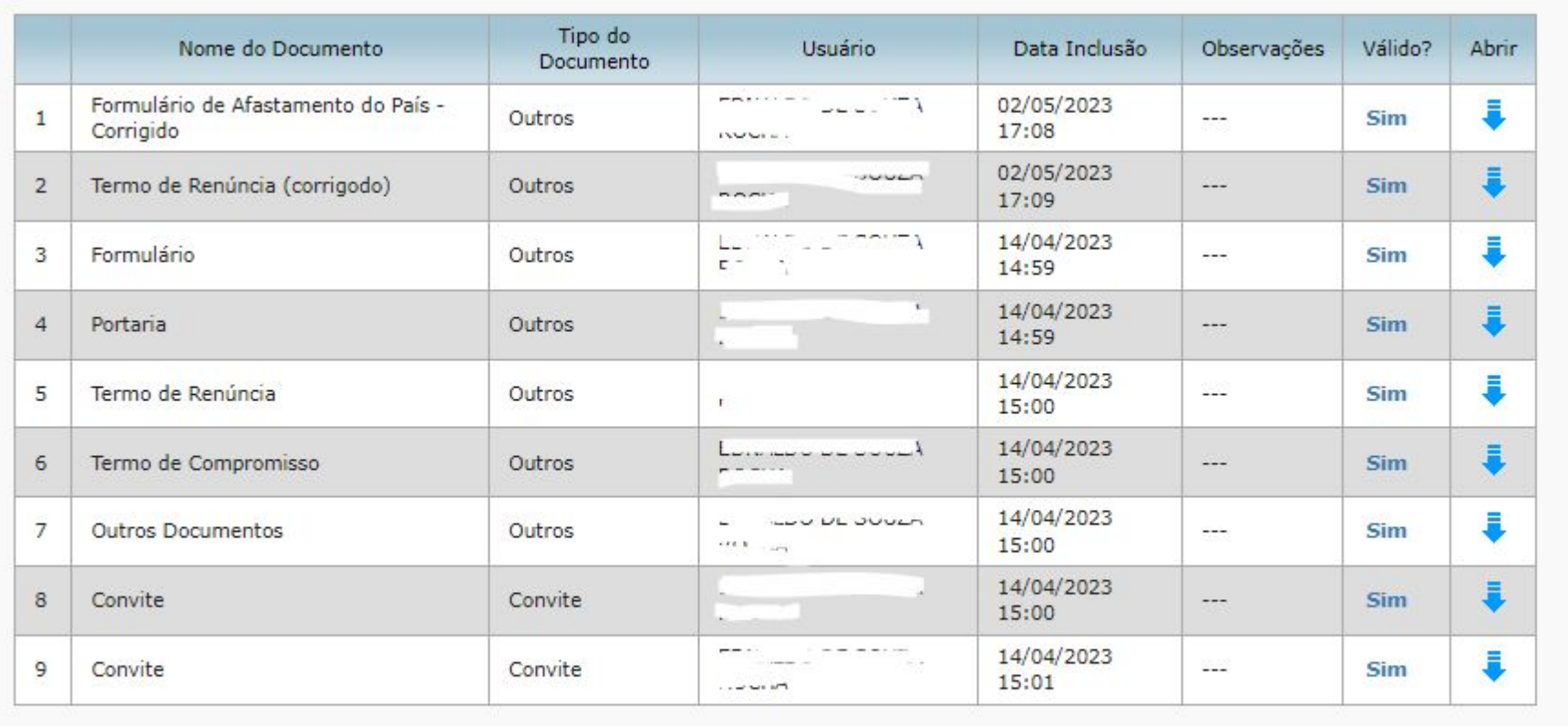

ANEXOS

SALVAR

VOLTAR **ENCAMINHA** 

**Ao ser encaminhada a PCDP poderá ter dois destinos:** 

- 1. **APROVAÇÃO DO PROPONENTE (Chefe da Unidade);**
- 2. **APROVAÇÃO DA AUTORIDADE SUPERIOR (Reitoria);**

**O próprio sistema encaminhará para um desses destinos a depender de características do afastamento.** 

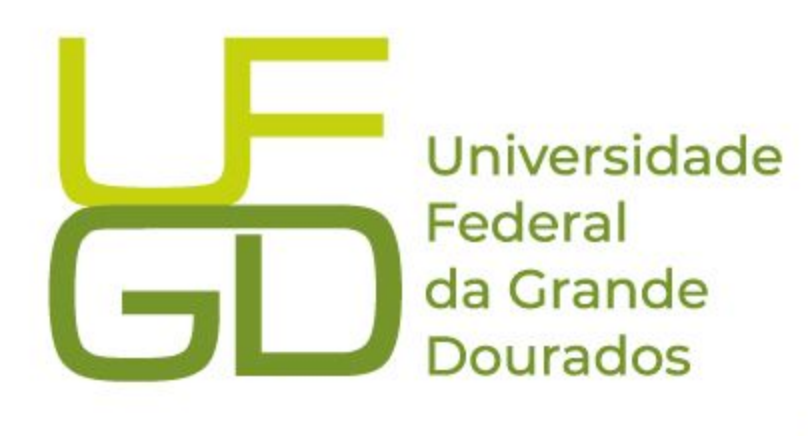

**IMPORTANTE - Cada afastamento tem suas peculiaridades. Os assessores irão analisar a documentação necessária e poderão devolver a viagem para inclusão de outros documentos ou alguma alteração em algum documento.** 

1 - Caso esteja tudo correto, o assessor emitirá um parecer positivo, sinalizado com um "check verde" e a autoridade poderá aprovar;

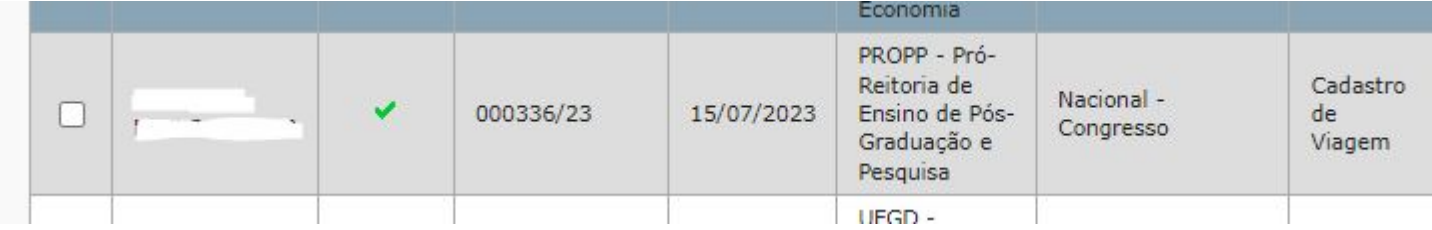

2- Caso seja necessária alguma correção tanto no cadastro quanto nos anexos, a PCDP será encaminhada de volta ao "solicitante de viagem" para que este efetue as correções. As correções estarão indicadas no "clique aqui" logo abaixo de histórico:

A PCDP será analisada pelos assessores da autoridade superior ou assessores do proponente, podendo ocorrer o seguinte:

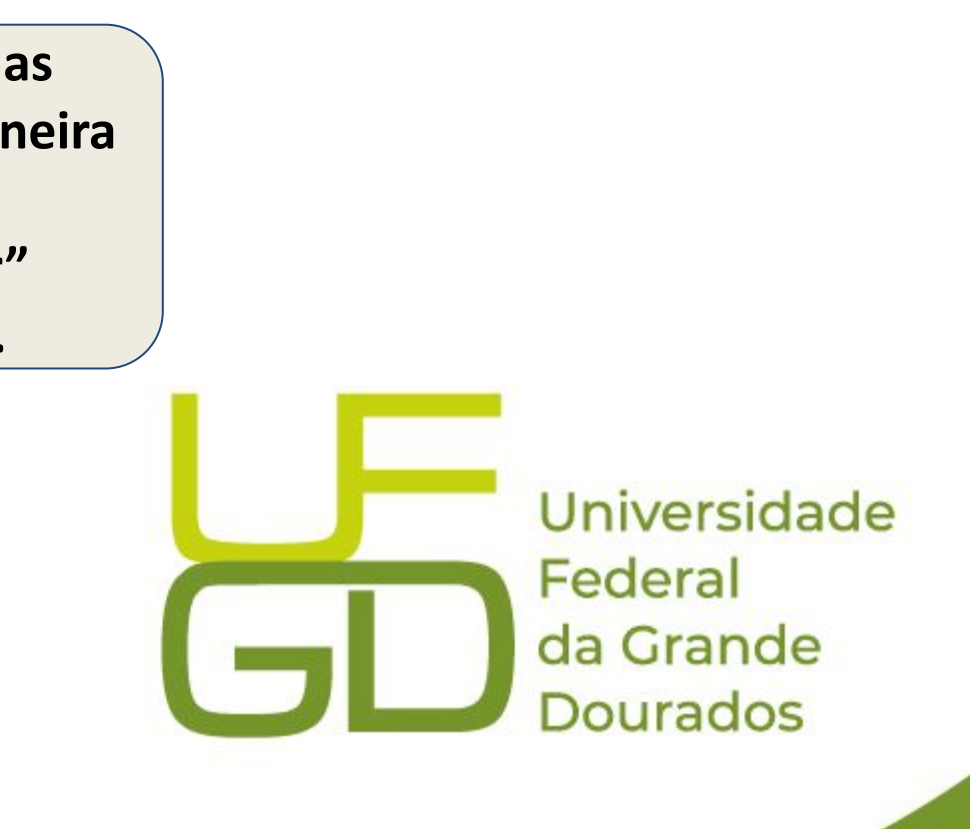

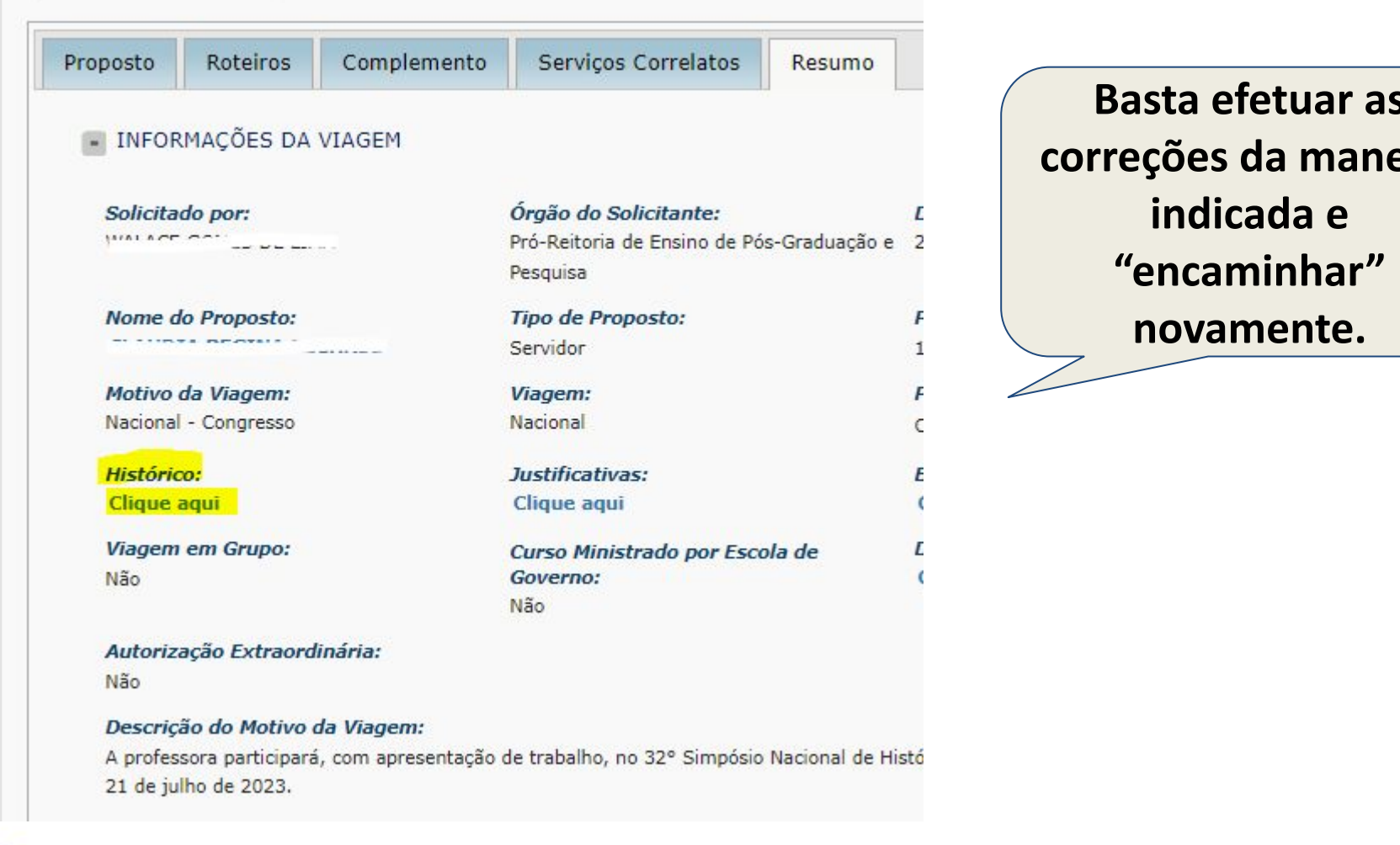

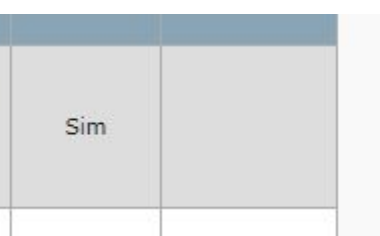

Após a aprovação ou da "Autoridade Superior" ou do "Proponente" a PCDP poderá ter dois caminhos:

1. **Emissão de Passagens** - caso o solicitante tenha optado por passagens no momento do cadastro;

ou

2. Aprovação do **"Ordenador de Despesas"** - caso não tenha optado pelo pagamento de passagens e houver diárias.

**Para emissão de passagens o solicitante de passagem deverá possuir no mínimo, 03 orçamentos o mais atualizados o possível. O sistema irá pedir os comparativos.** 

### **O afastamento estará disponível em: SOLICITAÇÃO - PASSAGEM - RESERVAR/REAPROVEITAR/REMARCAR BILHETE - PCDP**

**Selecionar os trechos em que deseja solicitar bilhete e selecionar o botão abaixo.** Passagens

Para aquisições de bilhete Ida e Volta, ambos os trajetos devem ser selecionados. Para aquisições de Trecho Único, selecionar<br>o trajeto separadamente para solicitar cada bilhete.

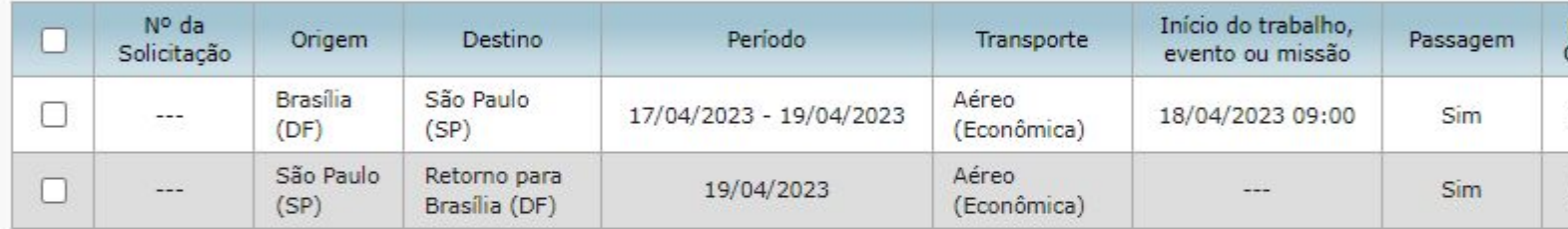

SOLICITAR BILHETE

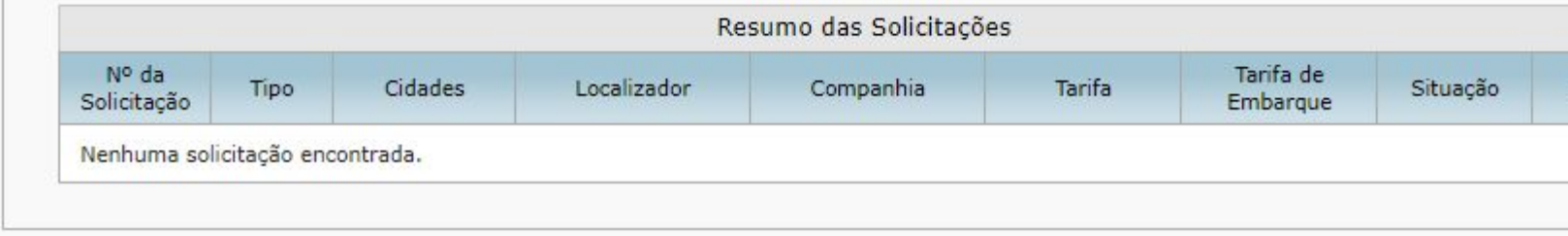

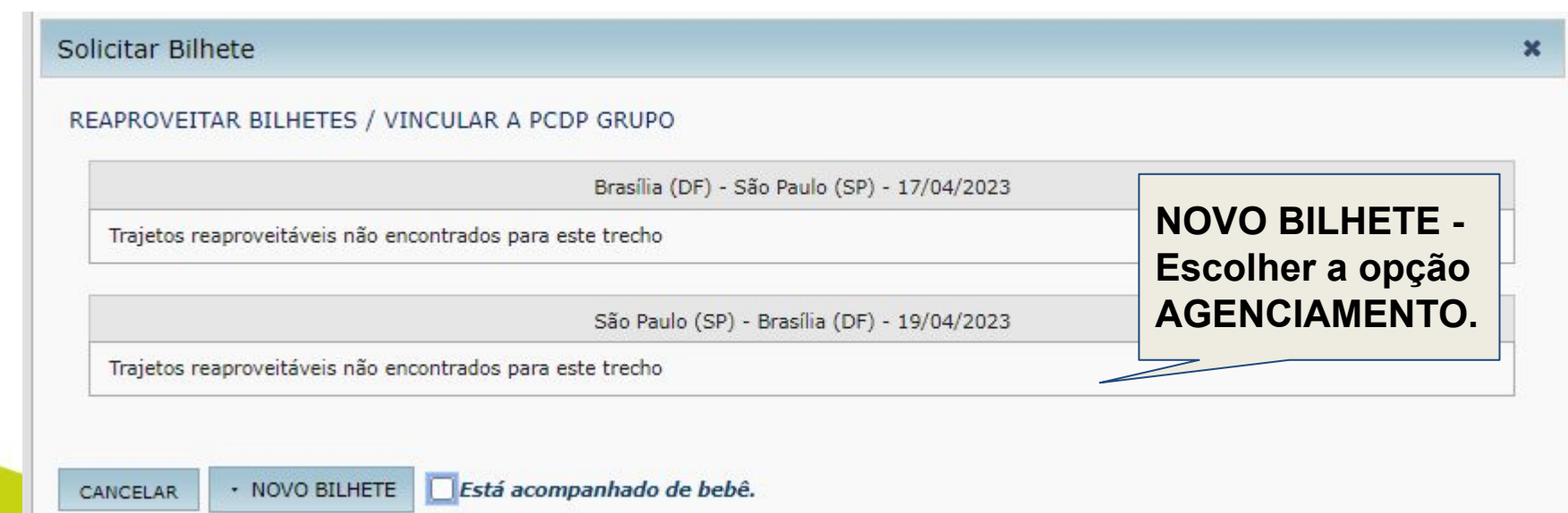

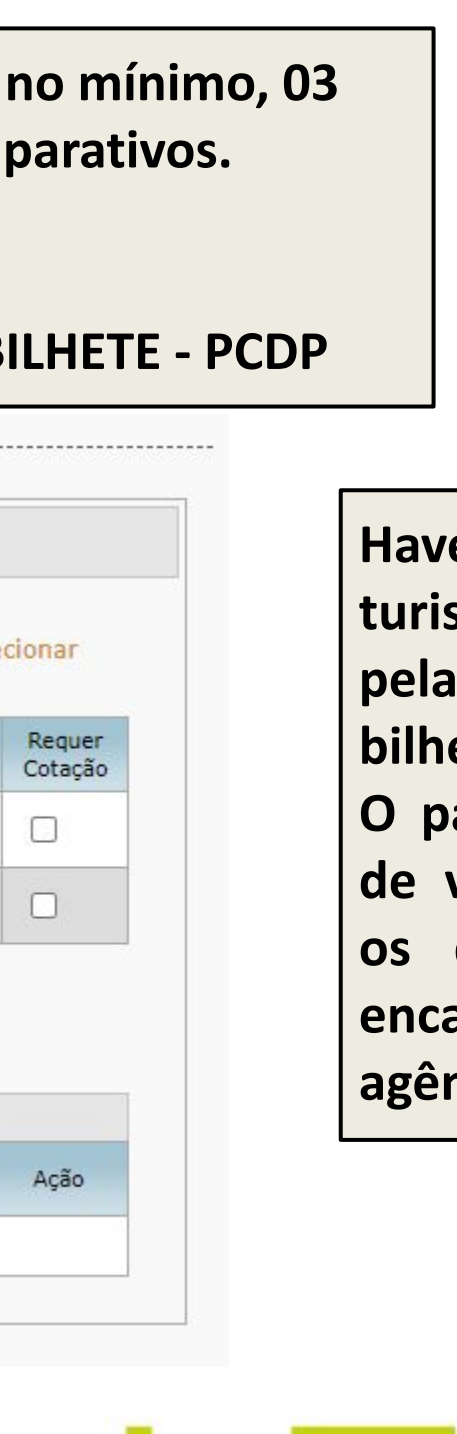

**Haverá uma agência de turismo responsável pela emissão do bilhete.** 

**O papel do solicitante de viagem é informar os dados corretos e encaminhar para que a agência possa emitir.** 

> Universidade Federal da Grande **Dourados**

**Observa-se que o sistema pede a "maior tarifa" e a**  r tarifa".

**Posteriormente pede para indicar qual a companhia selecionada e preencher com os dados do voo. Todas essas informações constam na cotação.** 

**Utilizamos, em regra, a cotação pelo sistema WTS. Para ter acesso o servidor deverá encaminhar e-mail solicitando para scdp@ufgd.edu.br .** 

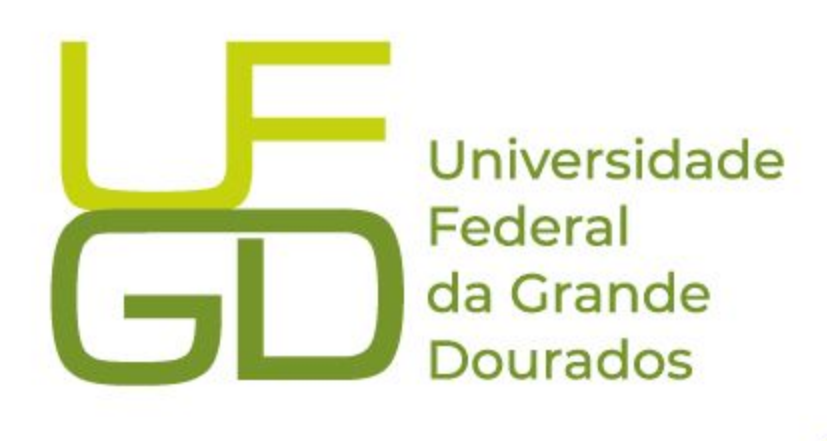

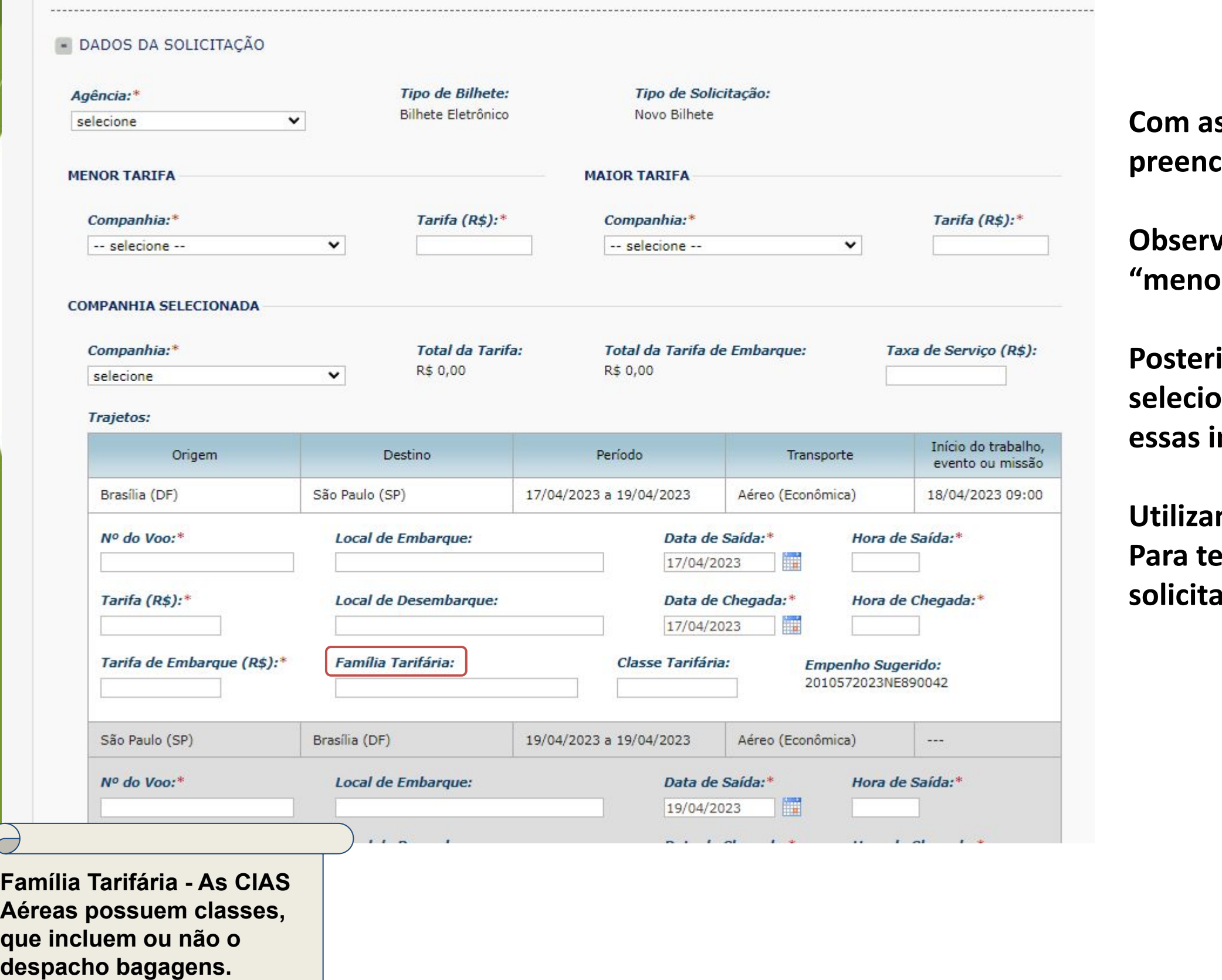

**Indicar neste campo qual a família tarifária escolhida.** 

**Com as cotações disponíveis, o solicitante deverá**  cher todos os campos indicados.

Informações do Voo - Tarifas sujeitas a alterações e disponibilidade sem aviso prévio. Valores se referem à disponibilidade de ida e volta e podem mudar de acordo com a seleção dos voos e/ou combinação de cias aéreas efetuada.

### > Data partida: segunda-feira, 21 de agosto de 2023

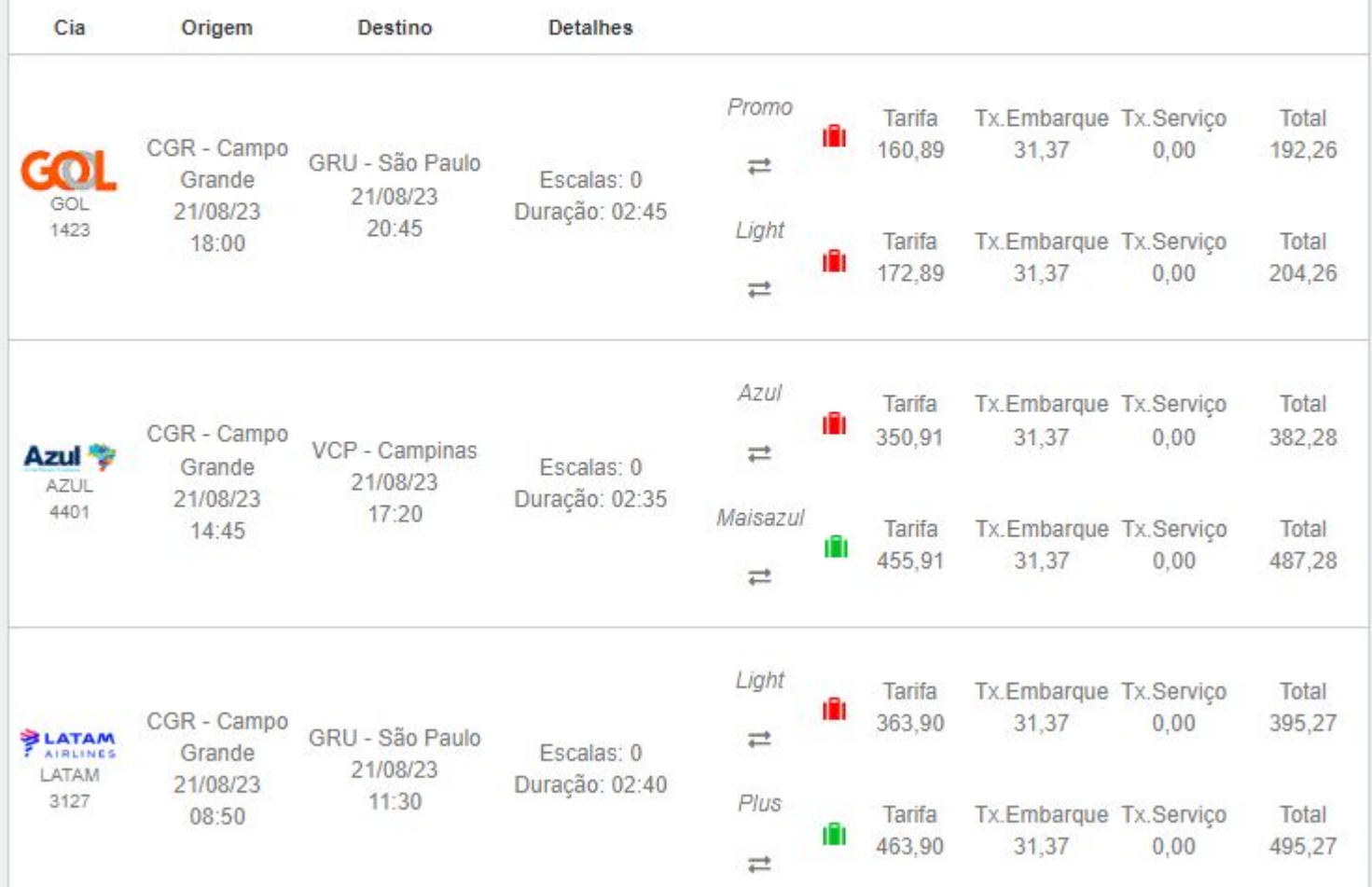

- SITUAÇÃO DA PESQUISA DE PREÇOS Nenhum registro foi encontrado. Observações/Justificativa: Entre com a justificativa para Viagem urgent ENCAMINHAR VOLTAR ANEXOS **Incluir as cotações como anexo e posteriormente "encaminhar". Será encaminhado agência.** 

**O Solicitante deverá informar a "FAMÍLIA TARIFÁRIA", ou seja, se é simples (sem bagagem) ou com bagagem;** 

**Observar legislação sobre a possibilidade de escolha com bagagem.** 

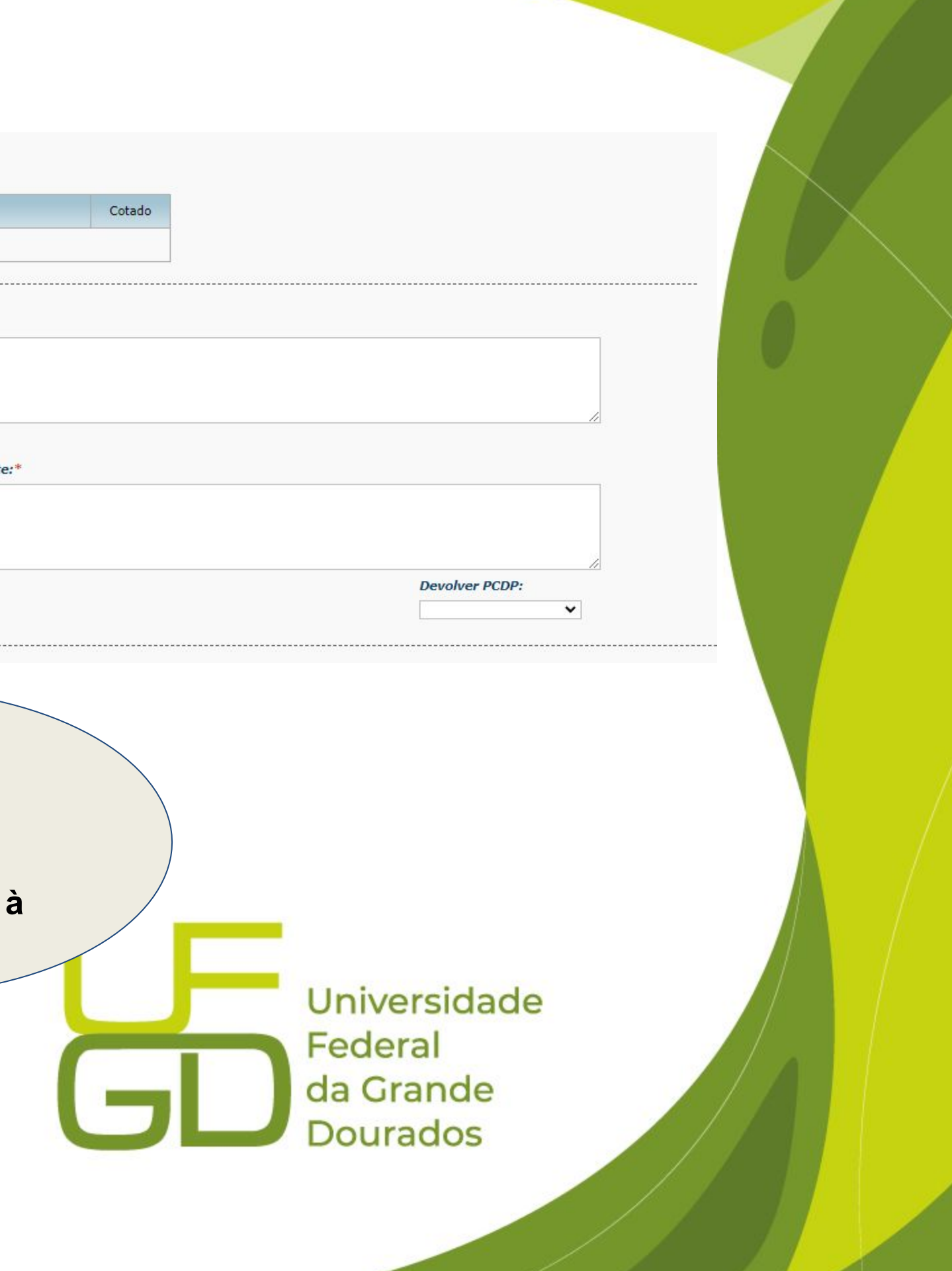

Em regra, a agência irá emitir os bilhetes com base nos dados informados pelo solicitante no sistema e anexá-los à PCDP e após a emissão a PCDP vai para aprovação do ordenador de despesas.

Porém é importante observar que os valores das passagens aéreas sofrem alteração muito rapidamente, então é comum que a agência devolva a PCDP para correção.

Então, o solicitante deve permanecer acompanhando o trâmite da viagem, se esta retornar para "emissão de passagem" é porque algo precisa ser corrigido e encaminhado novamente à agência.

> Universidade Federal da Grande **Dourados**

Após emitido o bilhete, a PCDP irá para aprovação do **"Ordenador de Despesas"**.

Será feita mais uma análise e conferido o bilhete. Pode ser que seja necessário que a viagem retorne ao "solicitante de viagem" para mais adequações.

Após aprovação do "Ordenador de Despesas", a PCDP irá para **"Execução Financeira"** para que seja feito o pagamento das diárias. O pagamento só será feito na semana que antecede o afastamento.

Posteriormente a viagem já estará disponível para **"Prestação de Contas".** 

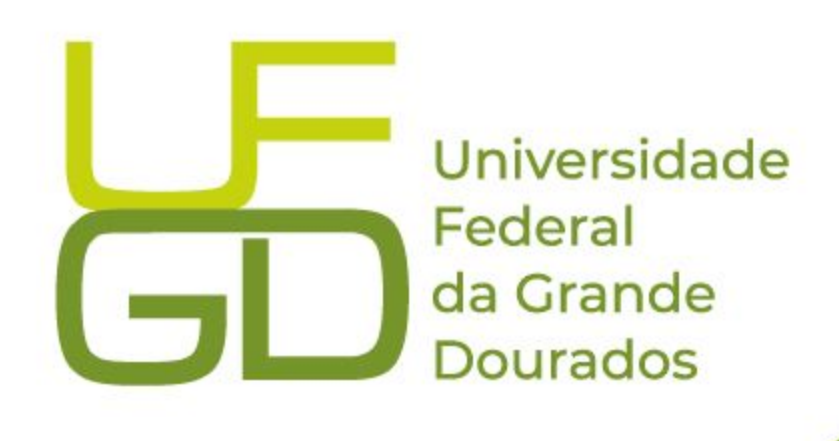

# **PRESTAÇÃO DE CONTAS**

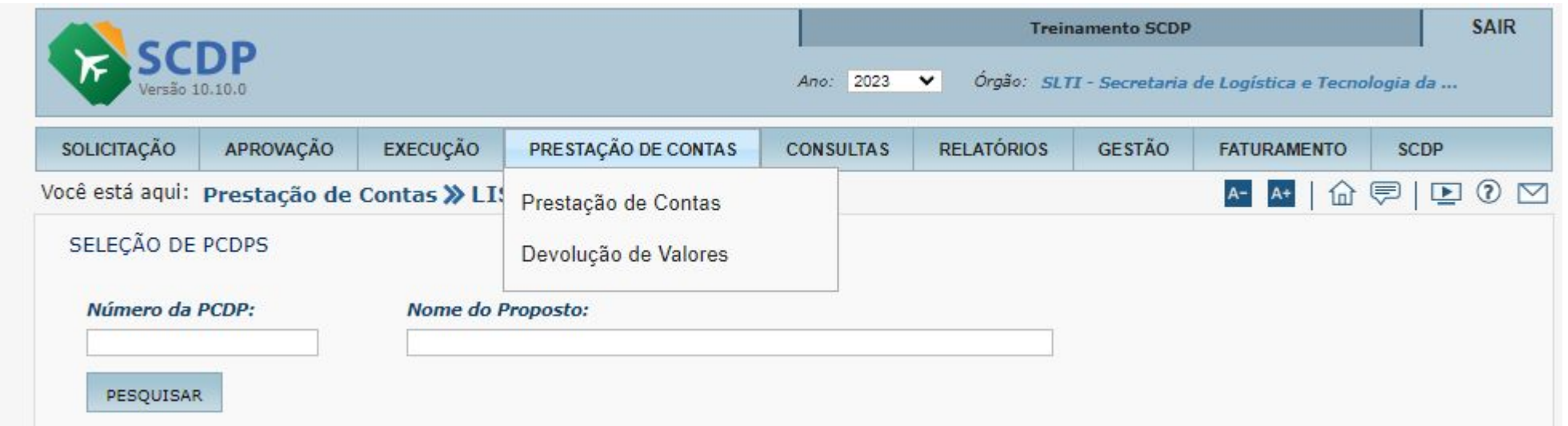

**O Proposto que se beneficie de diárias e/ou passagens, concedidas no âmbito da UFGD, deverá prestar contas, no prazo máximo de até 5 (cinco) dias corridos após o retorno para missões em território nacional e no prazo máximo de 30 (trinta) dias corridos para missões em território internacional, acompanhada de relatório circunstanciado – anexo III desta normativa – sobre a viagem e seus objetivos, documentos comprobatórios da prestação do serviço ou da participação do beneficiário (a) nas atividades previstas, caso haja, e dos canhotos dos cartões de embarque.**

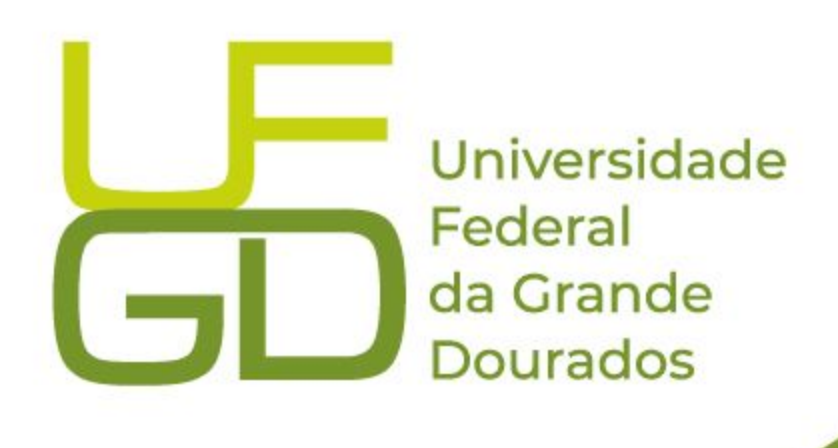

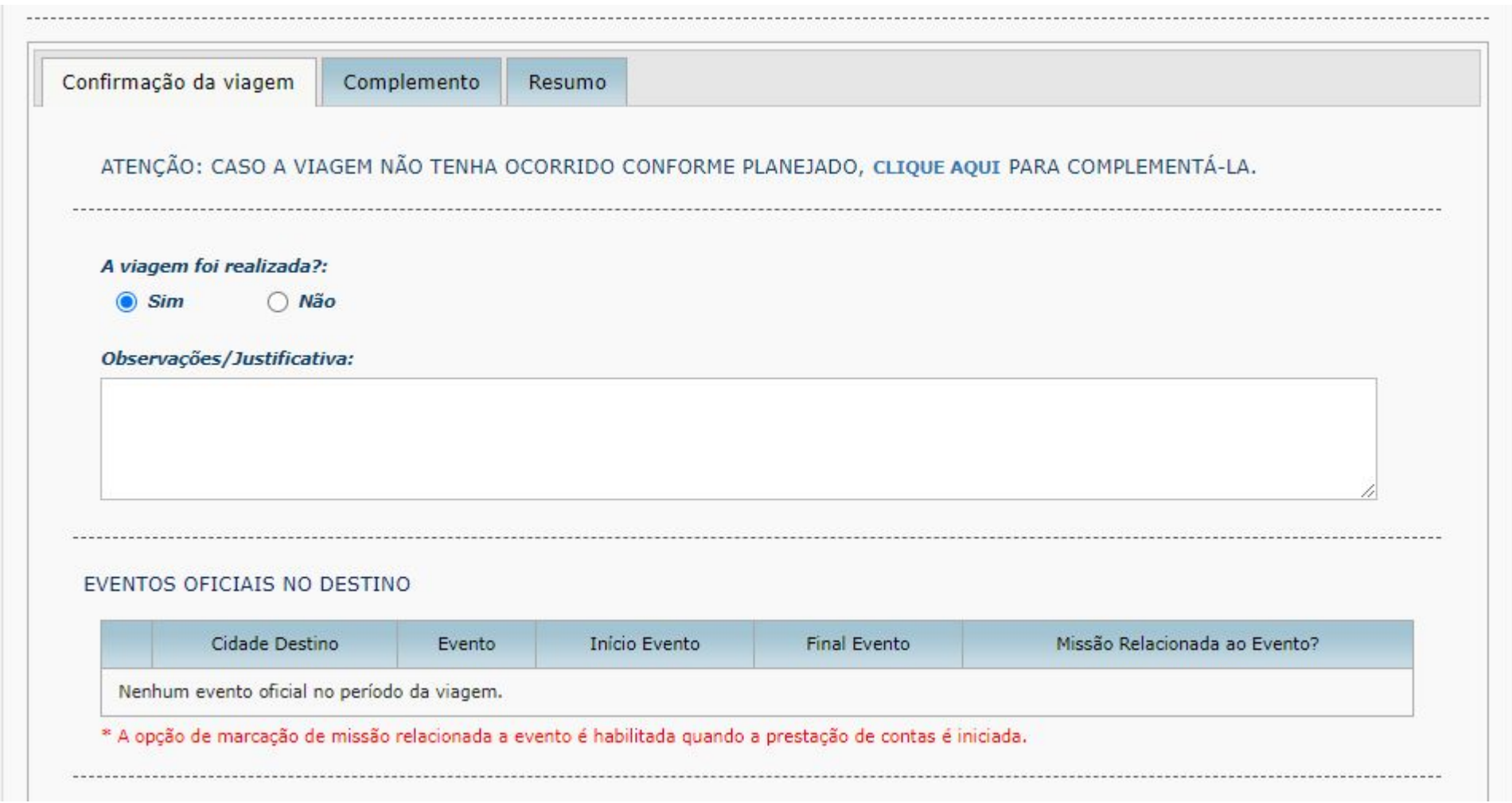

**Caso a viagem tenha ocorrido conforme o previsto indicar "sim" e incluir os anexos:** 

- **● Relatório de Viagem (modelo disponível no SIPAC);**
- **● Cartões de embarque (quando houver);**
- **● Demais documentos que comprovem de fato o afastamento (certificados, listas de presença, fotos, entre outros).**

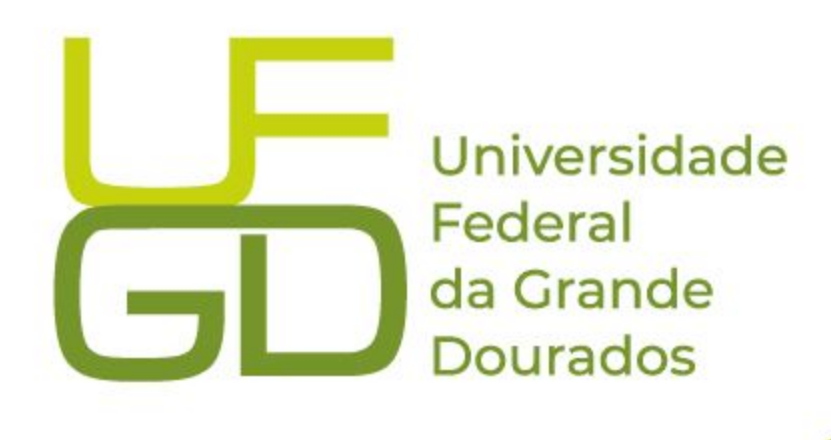

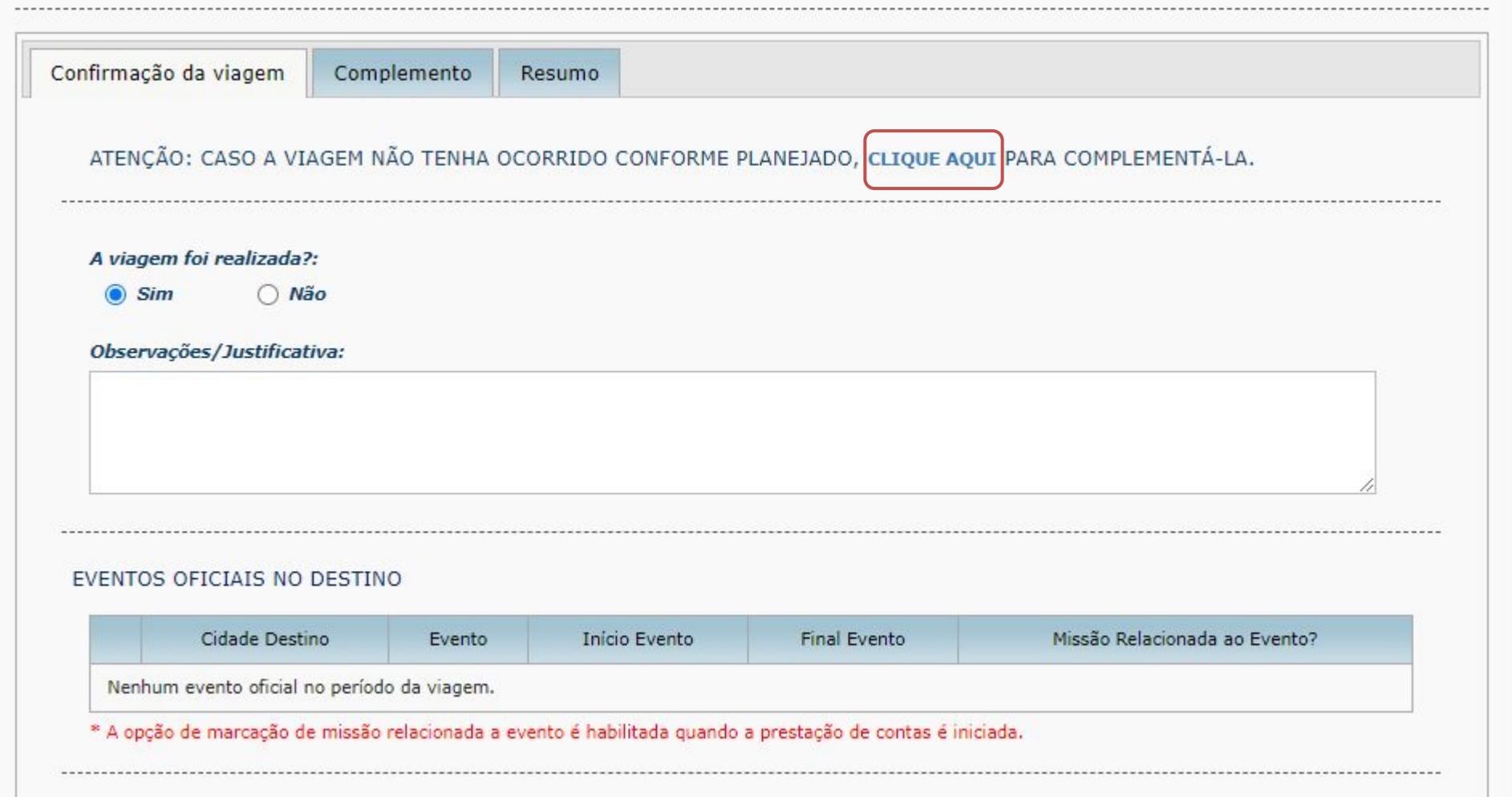

**Caso a viagem não tenha ocorrido conforme o planejado, deverá ser complementada no local indicado e corrigir as informações modificadas e encaminhar novamente.** 

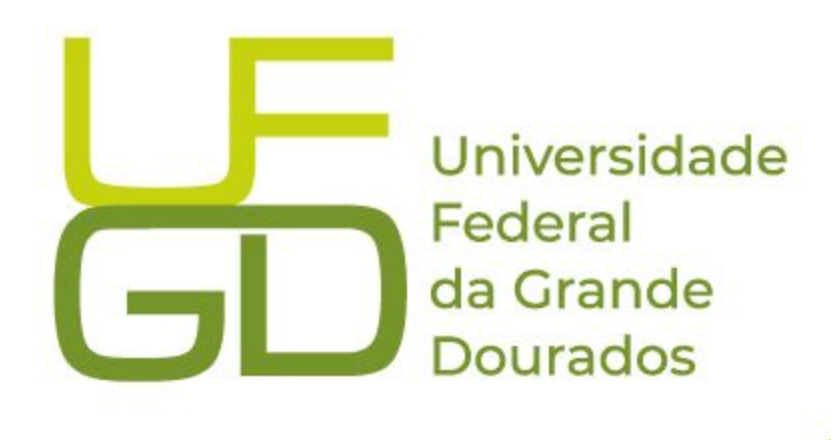

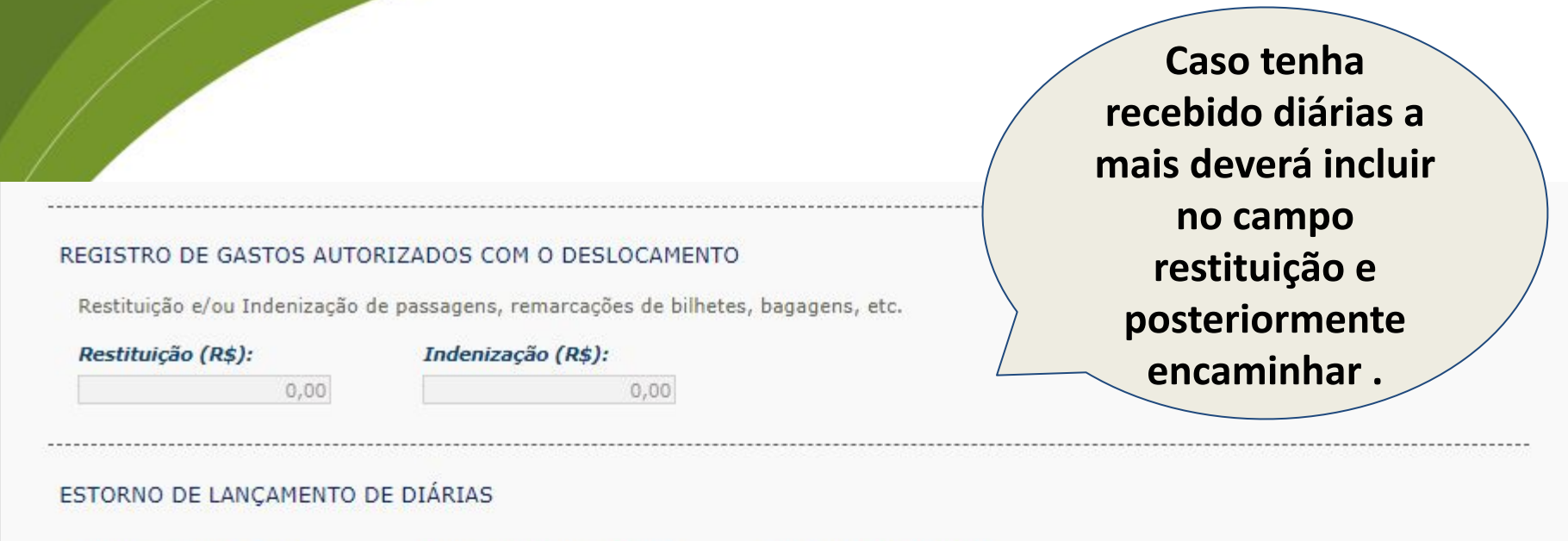

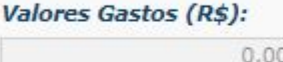

Valor a Reembolsar (R\$):  $0,00$ 

Valor a Devolver (R\$):  $0,00$ 

### DEVOLVEU OS SEGUINTES DOCUMENTOS

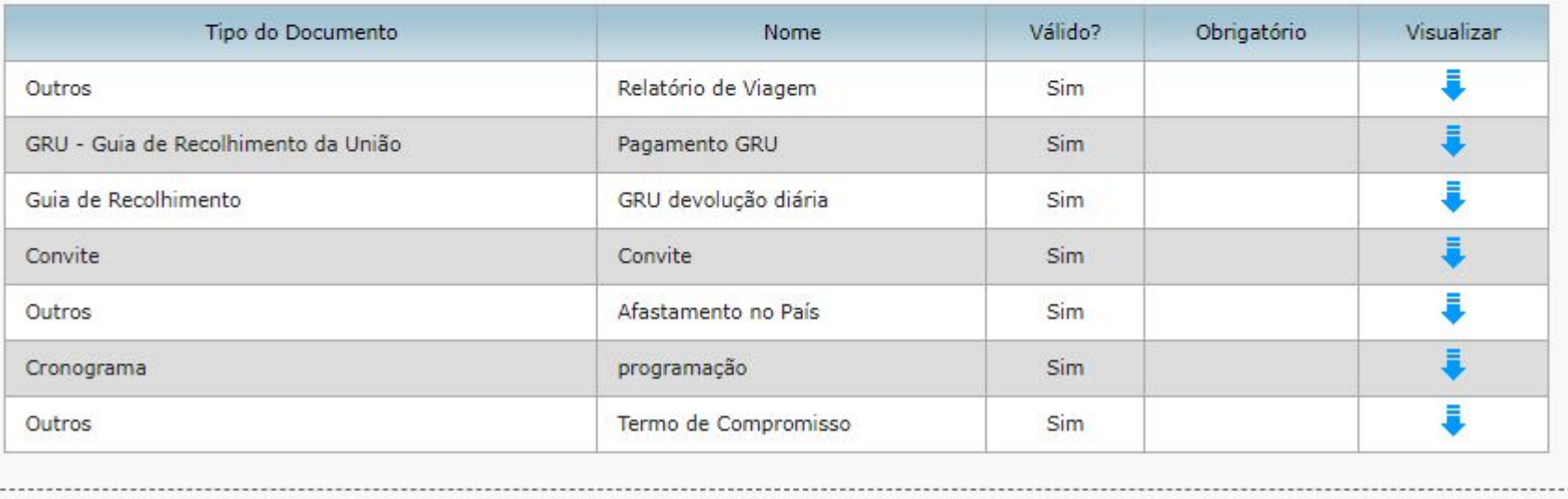

**Gerar GRU para devolução das diárias no site da UFGD e anexar o comprovante de pagamento à PCDP.**

SALVAR ANEXOS

ENCAMINHAR DESFAZER

VOLTAR

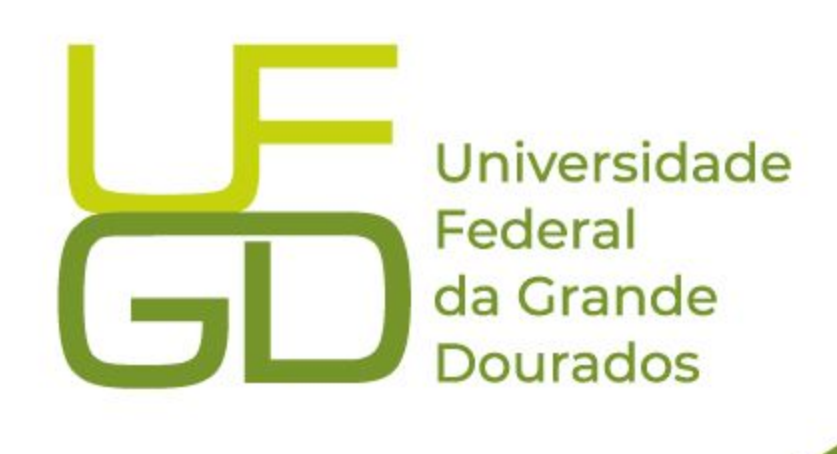

**Atendendo aos requisitos, a prestação de contas será aprovada por aquele que aprovou o cadastro do afastamento e será finalizada.** 

**Poderá ser consultada em CONSULTA - SITUAÇÃO DA SOLICITAÇÃO - pesquisar pelo nome do proposto ou número da PCDP.** 

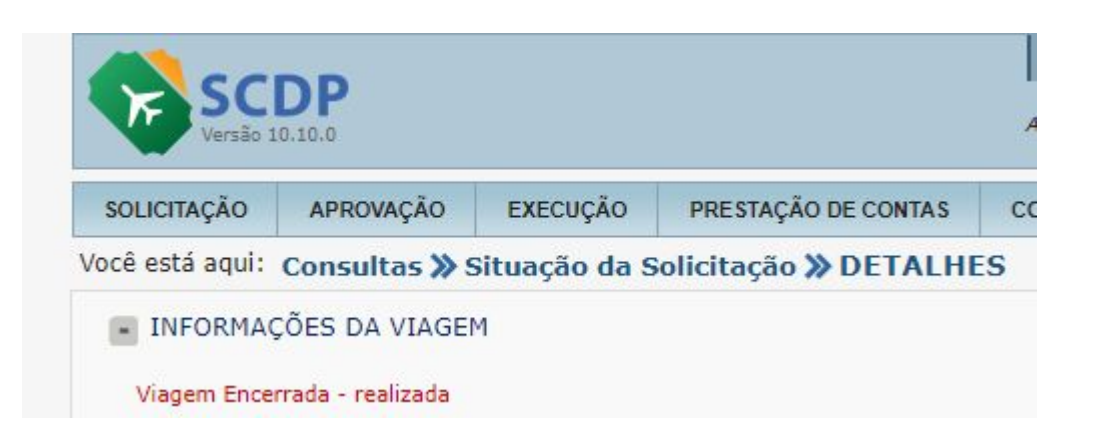

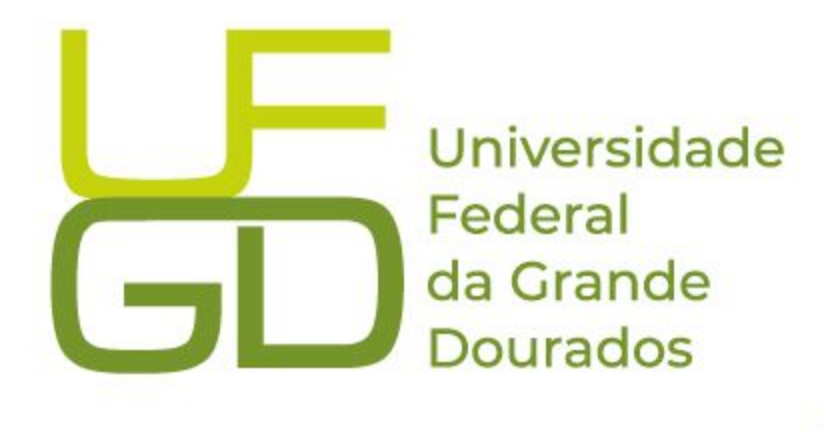

**(67) 3410-2905 coof@ufgd.edu.br**

## **CONTATOS**

### Universidade Federal da Grande **Dourados**

**PROAP** Pró-Reitoria de Avaliação Institucional e Planejamento

### **Equipe:**

**(67) 3410-2910 scdp@ufgd.edu.br Gabriela de J. C. Medeiros Juliana B. P. Gomes Ana Caroline R. Souza Caroline M. Taira Cristiane I. Pereira Kely S. R. Ferreira Marciana L. S. Ozório**